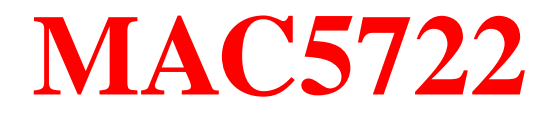

## **Complexidade Computacional**

Complexidade Computacional – p. <sup>1</sup>

# **MAC5722 Complexidade Computacional**

# "Qual é <sup>o</sup> seu problema?"

http://qwiki.stanford.edu/wiki/Complexity\_Zoo<br>Computacional-p.2

# **Administração**

Professores: Zé Augusto <sup>e</sup> Coelho

Página da disciplina: http://paca.ime.usp.br/

- **o** cadastro na paca
- código de inscrição: complexidade2010
- apresentação
- critério: provas, listas de exercícios, plágio. . .
- fórum

# **Texto principal**

Si <sup>=</sup> Michael Sipser, Introduction to the Theory of Computation

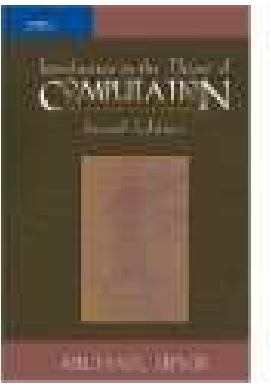

Si <sup>=</sup> Michael Sipser, Introdução à Teoria da ComputaçãoTradução

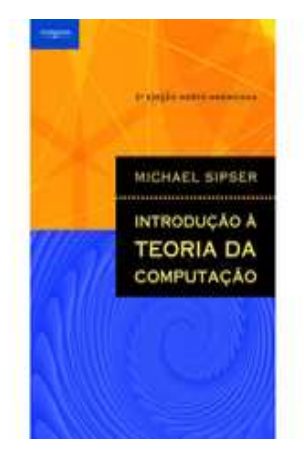

#### **Outros livros**

GJ <sup>=</sup> Michael Randolph Garey <sup>e</sup> David Stifler Johnson, Computers and Intractability: A Guide to the Theory of NP-completeness

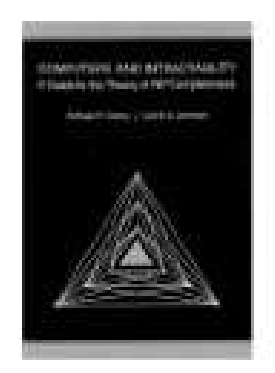

Pa <sup>=</sup> Christos Harilaos Papadimitriou, Computational complexity

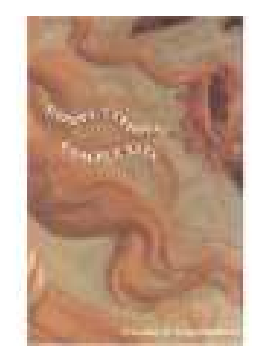

#### **Pausa para os nossos comerciais**

Recepção dos alunos novos de mestrado <sup>e</sup> doutorado

Na sexta-feira, dia 12/3, às 12h00, haverá a usual recepção dos alunos de pós.

O evento ocorre na Anfiteatro Antonio Gilioli. Haverá sanduíche de metro <sup>e</sup> refrigerantes financiadospelo departamento.

A organização está sendo tocada pelos representantesdiscentes da CCP Jihan <sup>e</sup> Alexandre.

# **Pré-requisitos**

Prática em programação é bem-vinda

É recomendável alguma experiência em análise assintótica<br>de algoritmes de algoritmos

- MAC0338 Análise de algoritmos
- MAC5711 Análise de algoritmos

**ou** algum conhecimento em modelos computacionais

- MAC0414 Linguagens formais <sup>e</sup> autômatos
- MAC4722 Linguagens, autômatos <sup>e</sup> computabilidade

#### AULA 0

#### **Autômatos, Computabilidade <sup>e</sup> Complexidade**

#### MS 0.1, GJ 1.1

#### **Questão central**

#### Quais são as capacidades <sup>e</sup> limitações fundamentais decomputadores?

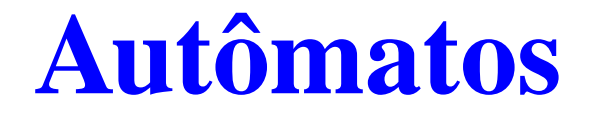

Modelo computacional usado em processamento de texto, compiladores . . .

FINITE-AUTOMATON-MATCHER <sup>e</sup> KMP-MATCHER (CLRS)

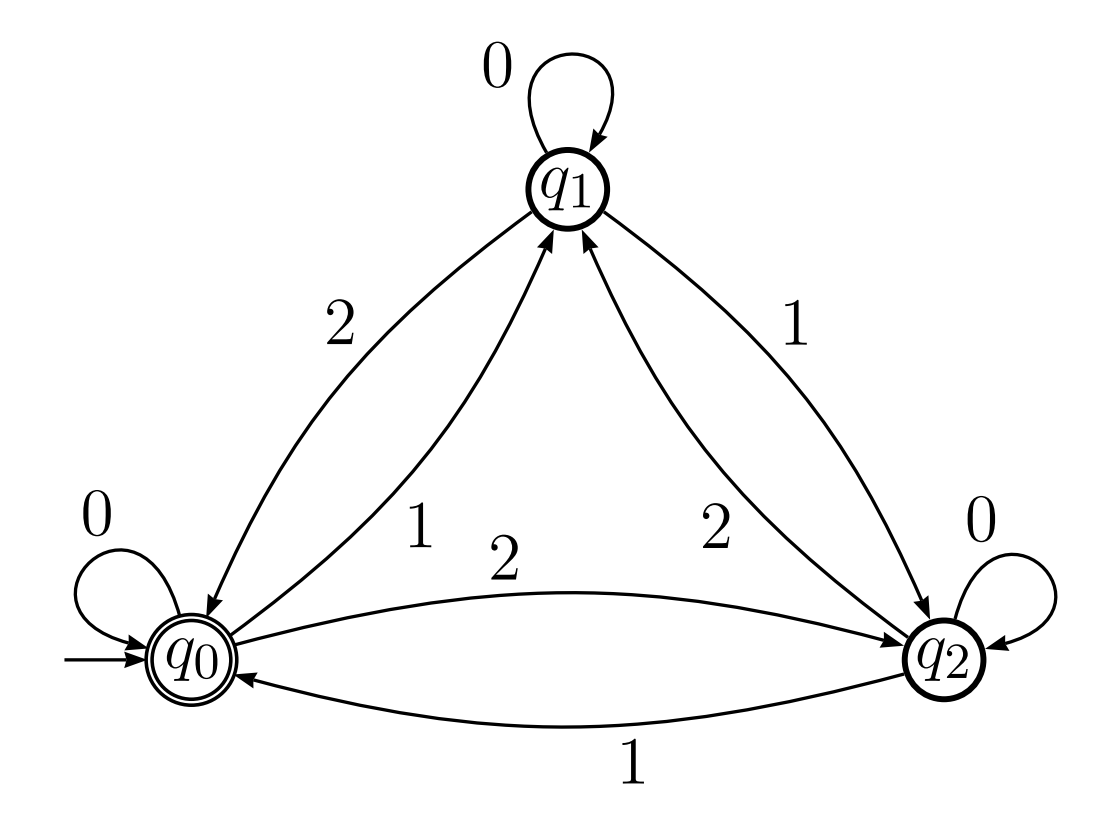

MAC4722 Linguagens, Autômatos <sup>e</sup> Computabilidade

Complexidade Computacional – p. <sup>11</sup>

# **Computabilidade**

O que computadores podem fazer?

10<sup>0</sup>. problema de Hilbert (1900): projetar um algoritmo para decidir se um dado polinômio de coeficientes inteirostem uma raiz inteira.

Exemplos:

- $10x$ 2 $y^2y + 10yz + 5z$  tem raiz inteira  $x = 3$ ,  $y = 1$  e  $z = -6$
- $\mathcal{X}% _{0}=\mathbb{R}^{2}\times\mathbb{R}^{2}$ 2 $^2-5$  não tem raiz inteira.

Como definir *algoritmo*?

MAC4722 Linguagens, Autômatos <sup>e</sup> Computabilidade

# **Complexidade**

Pergunta central:

O que faz alguns problemas computacionalmentedifíceis <sup>e</sup> outros fáceis?

O que computadores podem fazer eficientemente?

# **Complexidade**

Pergunta central:

O que faz alguns problemas computacionalmentedifíceis <sup>e</sup> outros fáceis?

O que computadores podem fazer eficientemente?

**Não** se sabe <sup>a</sup> resposta . . .

mas há esquemas para se classificar os problemas de acordo com sua dificuldade.

# **Ordenação**

 $A[1\mathinner{.\,.} n]$  é crescente se  $A[1]\leq\cdots\leq A[n].$ 

Problema: Rearranjar um vetor  $A[1\mathinner{.\,.} n]$  de modo que ele fique crescente.

Entra:

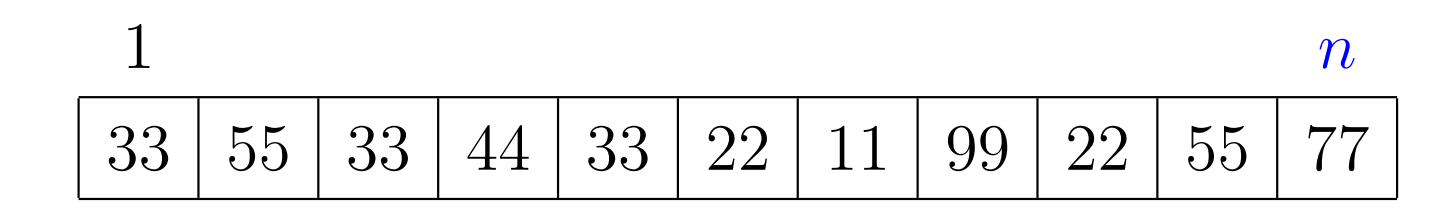

# **Ordenação**

 $A[1\mathinner{.\,.} n]$  é crescente se  $A[1]\leq\cdots\leq A[n].$ 

Problema: Rearranjar um vetor  $A[1\mathinner{.\,.} n]$  de modo que ele fique crescente.

Entra:

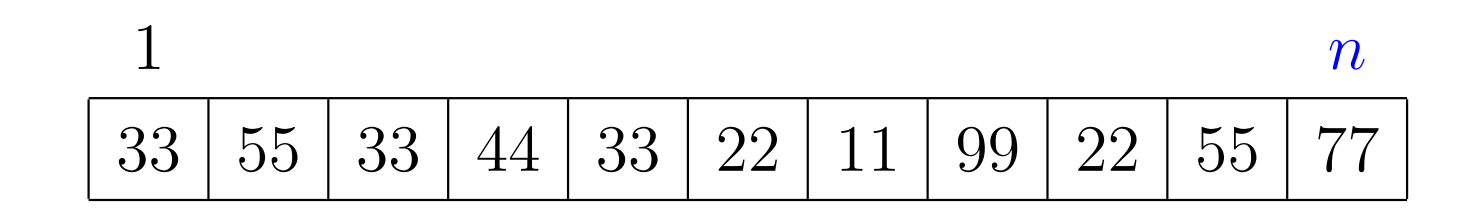

Sai:

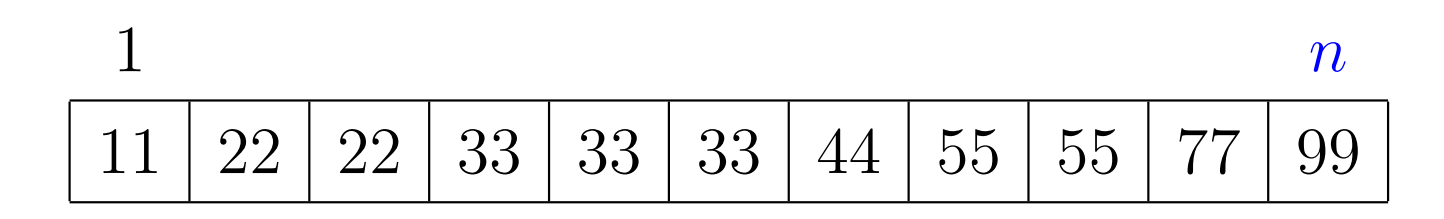

## **Escalonamento de máquinas idênticas**

Dados: $m$  máquinas  $t$  tarefas duração  $d[i]$  da tarefa  $i\quad(i = 1,\ldots, t)$ 

um **escalonamento** <sup>é</sup> uma partição {<sup>M</sup>[1],... , <sup>M</sup>[m]}de  $\{1,\ldots,t\}$ 

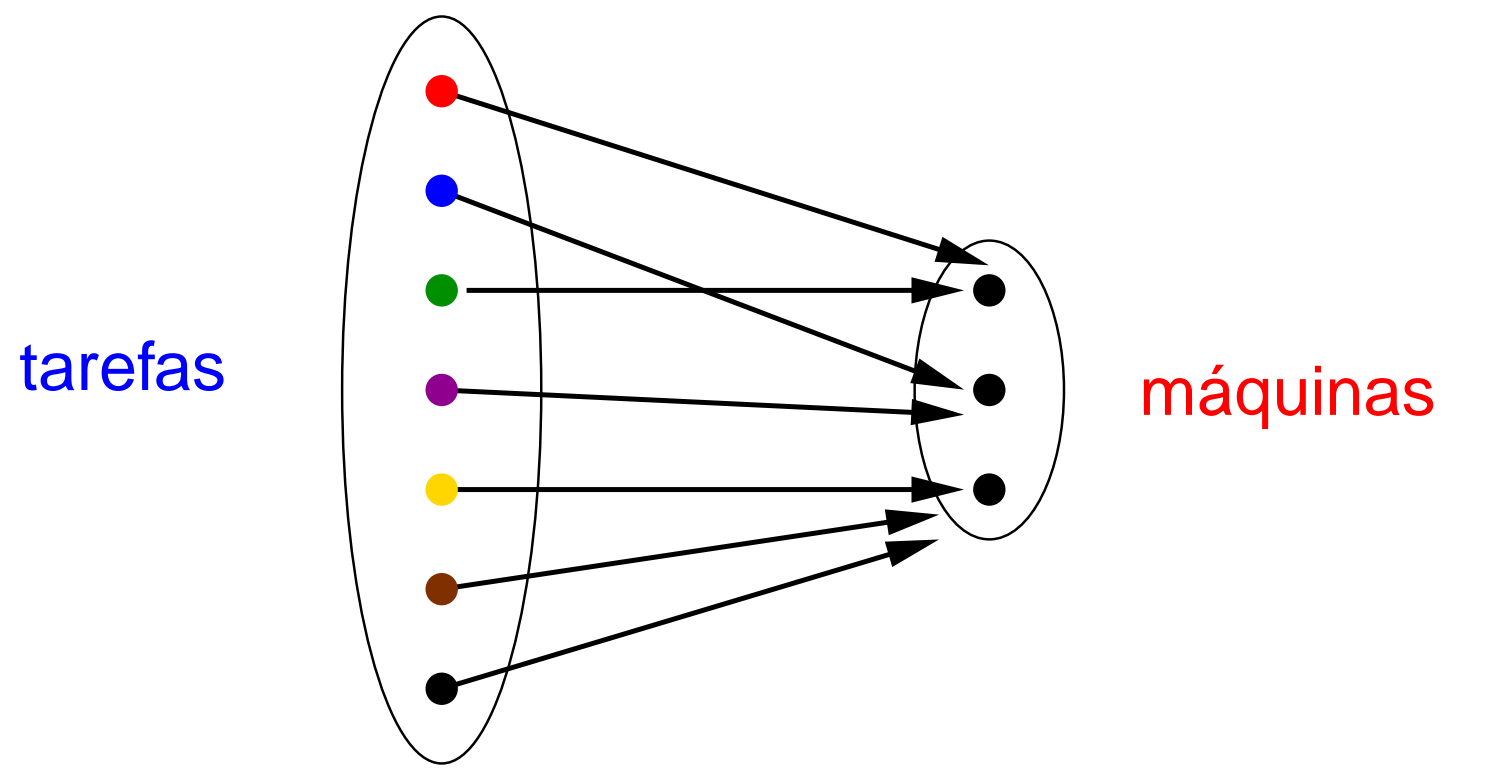

# **Exemplo 1**

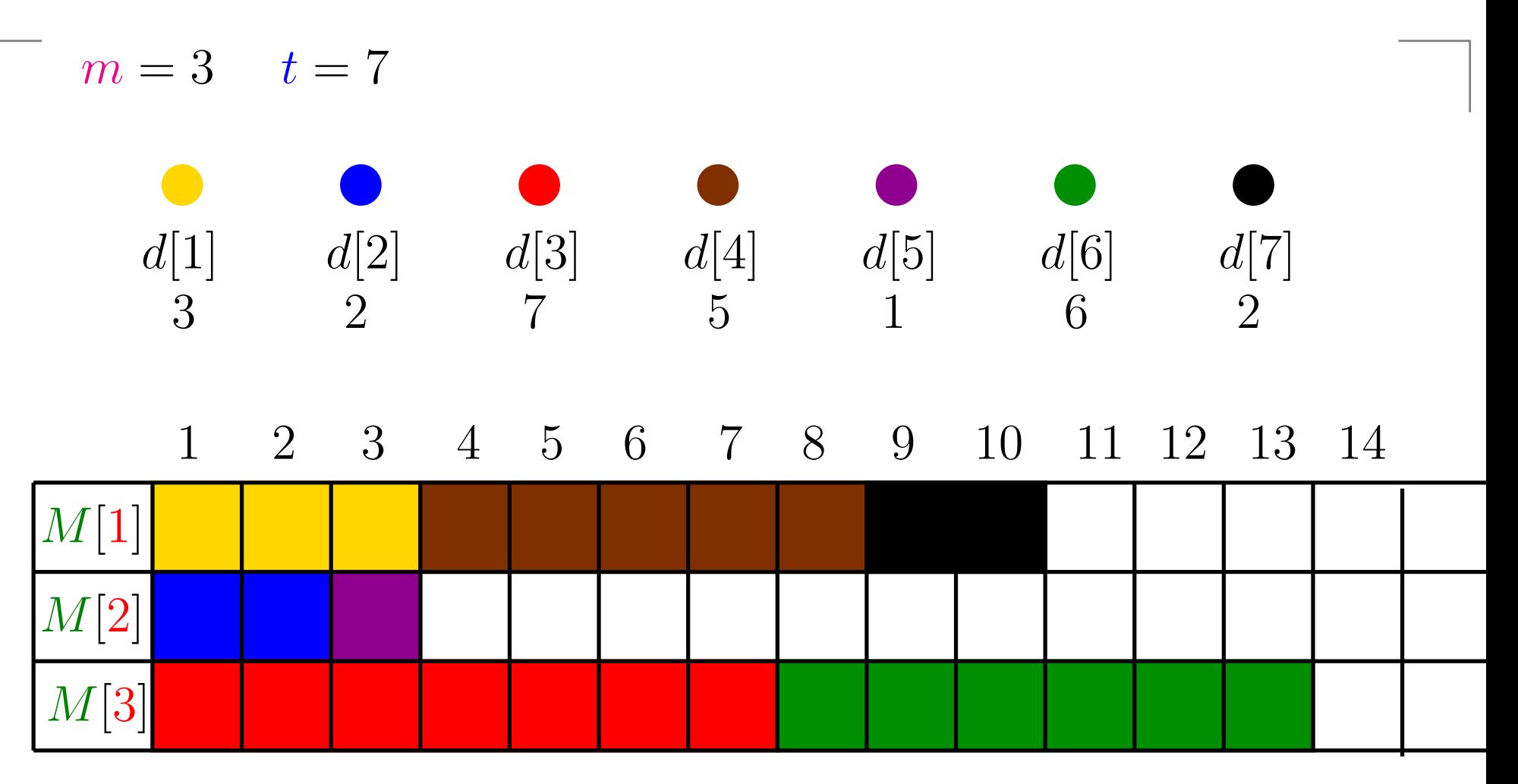

 $\{\{1,4,7\},\{2,5\},\{3,6\}\}\Rightarrow$  Tempo de conclusão = 13

# **Exemplo 2**

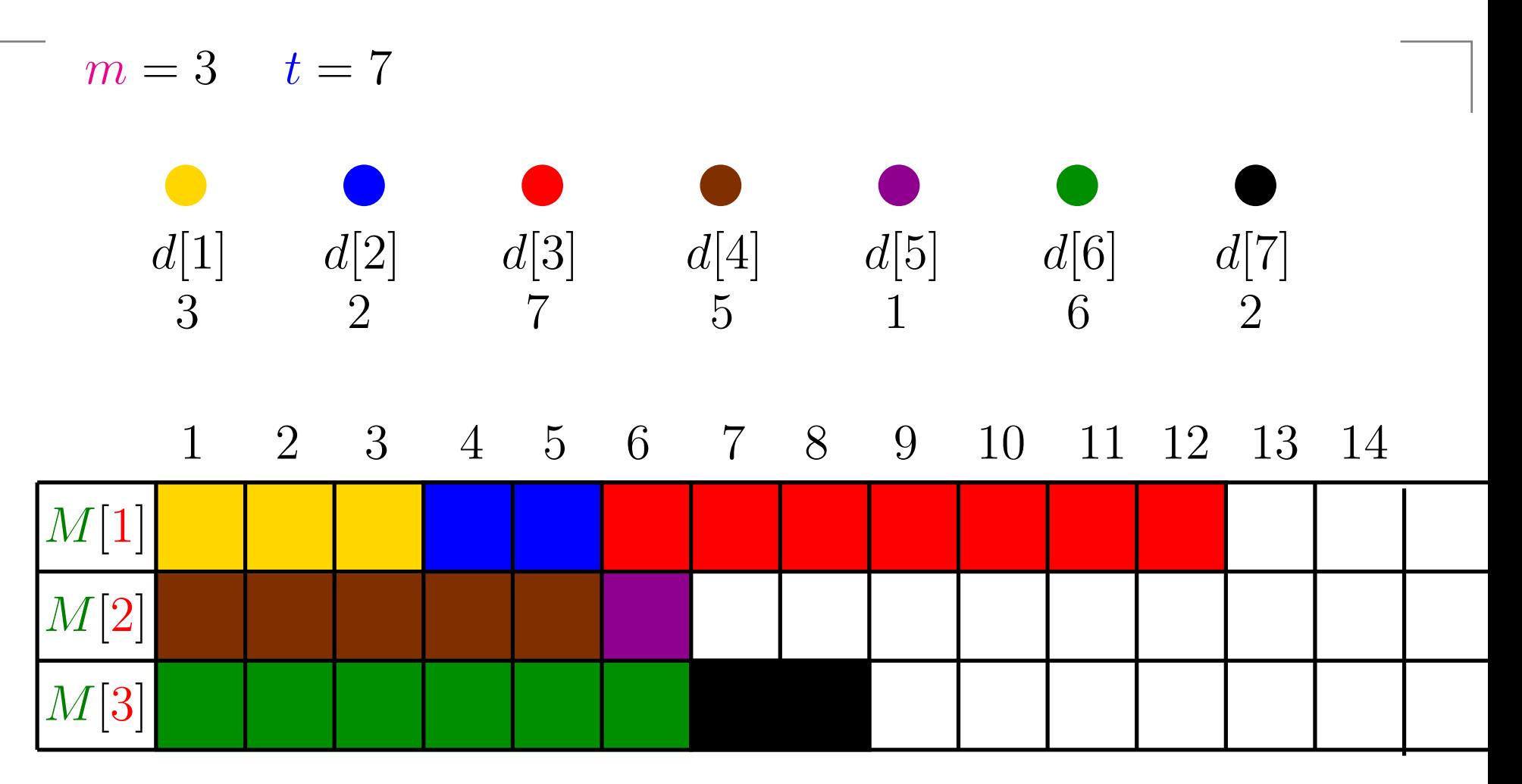

 $\{\{1,2,3\}, \{4,5\}, \{6,7\}\} \Rightarrow$  Tempo de conclusão  $=12$ 

#### **Problema**

Encontrar um escalonamento com tempo de conclusãomínimo.

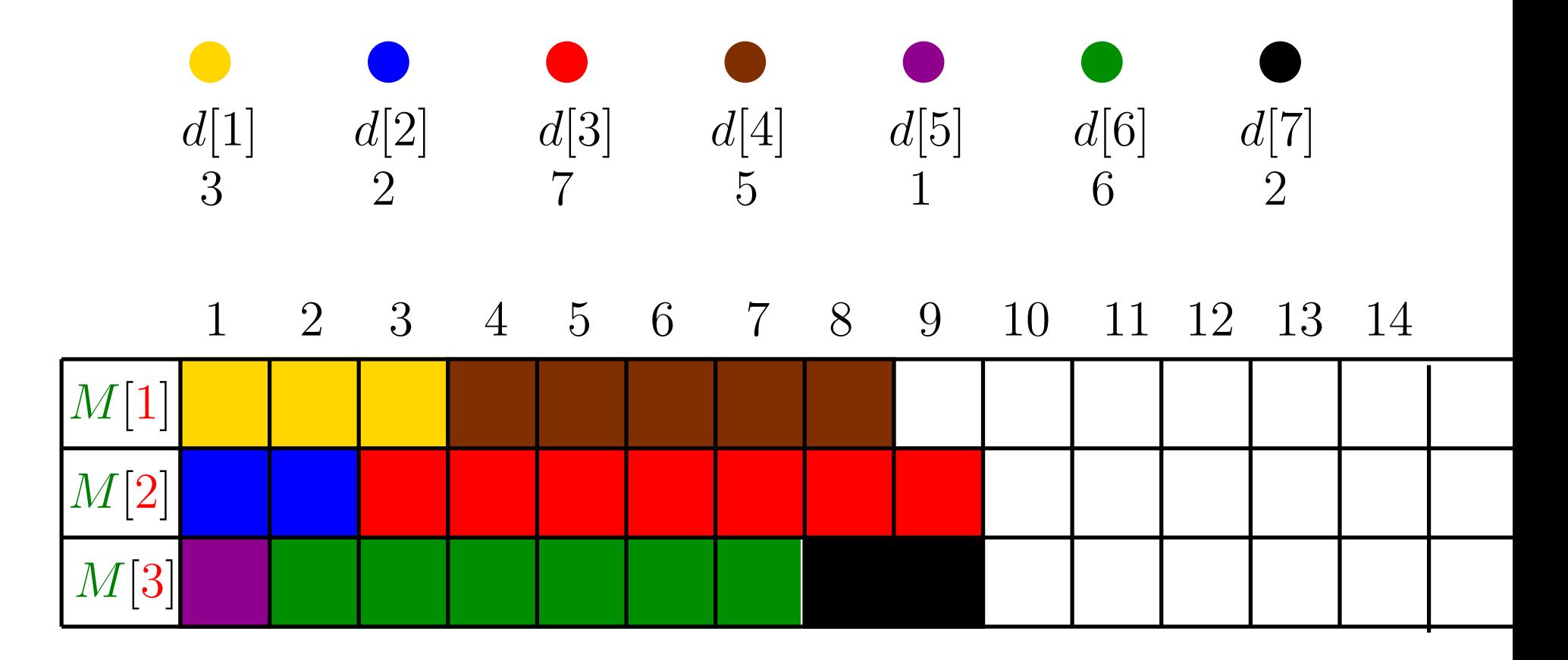

 $\{\{1,4\},\{2,3\},\{5,6,7\}\}\Rightarrow$  Tempo de conclusão = 9

### **Orientador**

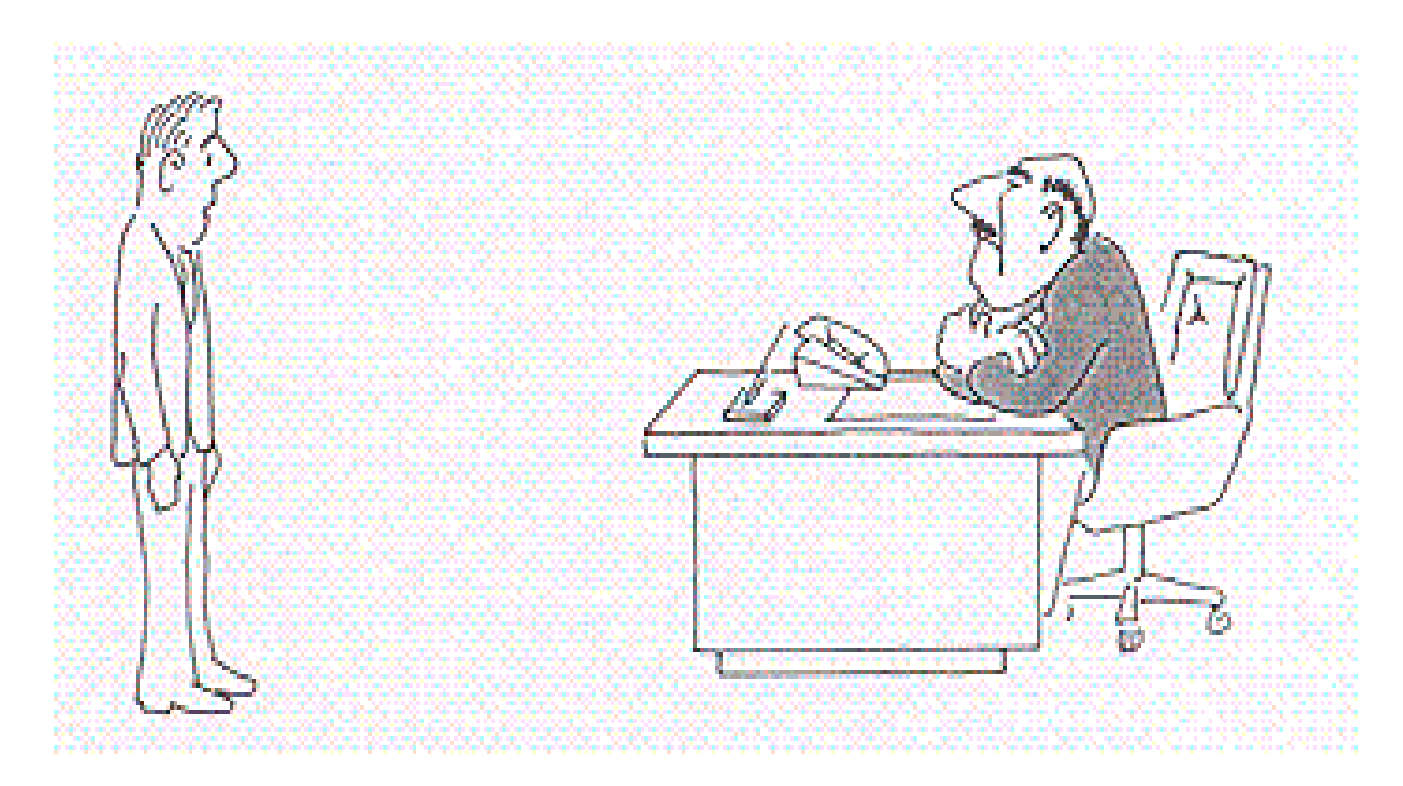

"I can't find an efficient algorithm, I guess I'm just too dumb."

#### GJ 1.1

### **Orientador**

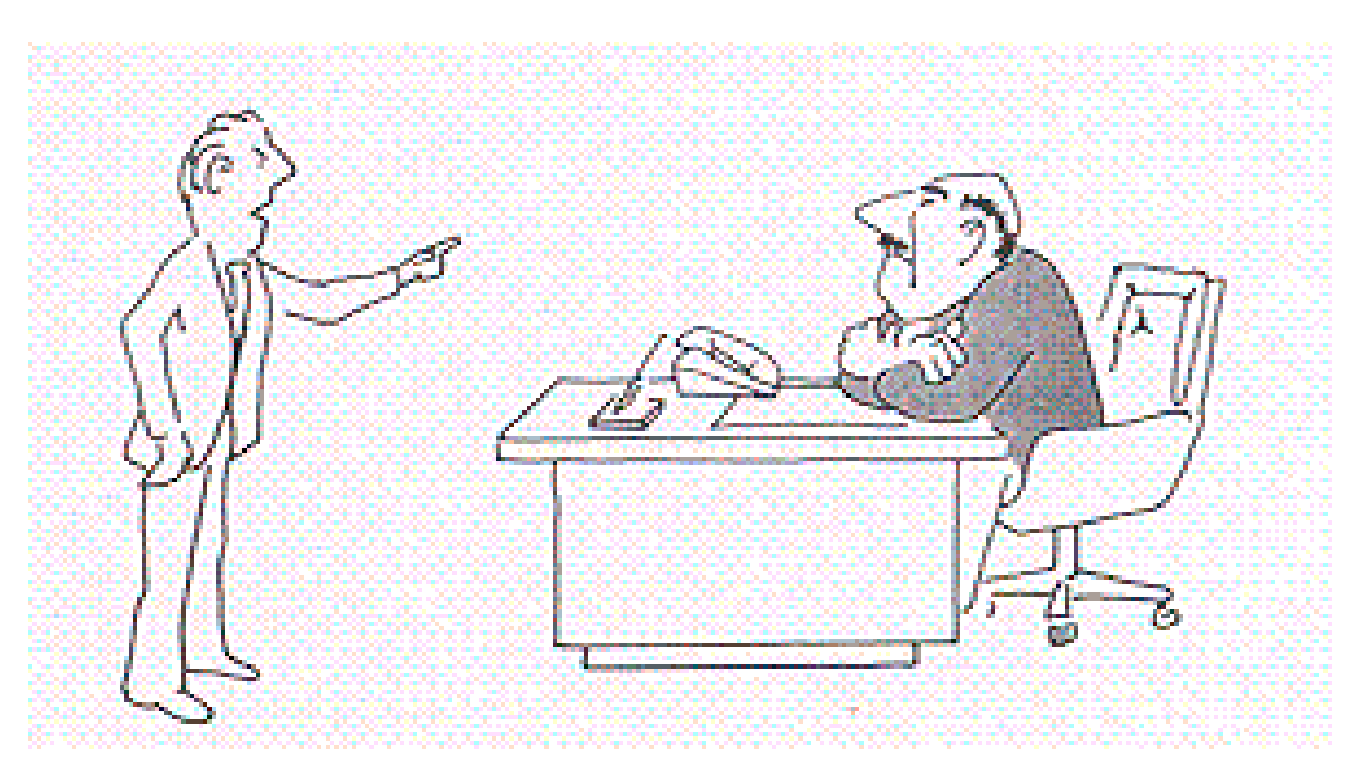

"I can't find an efficient algorithm, because no suchalgorithm is possible."

### **Orientador**

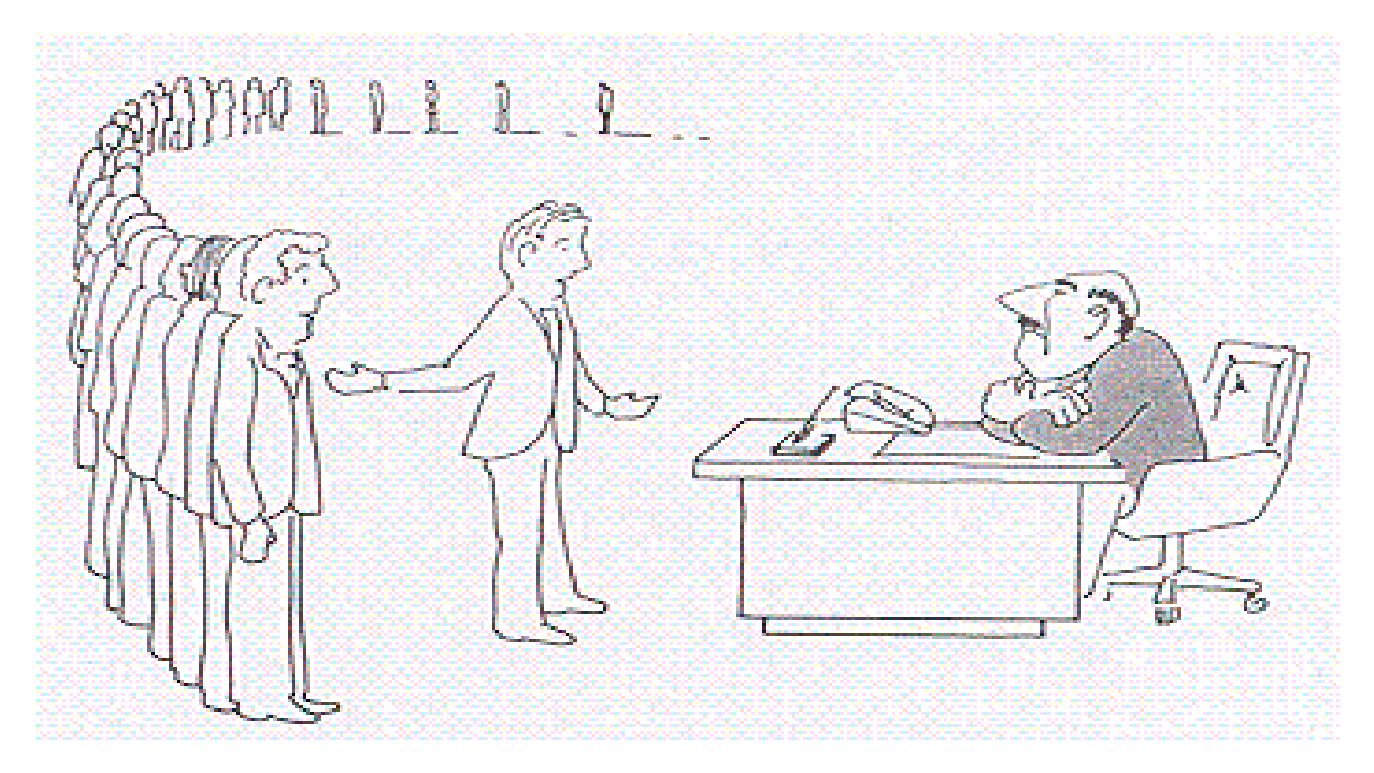

"I can't find an efficient algorithm, but neither can all thesefamous people."

Problema: Dado um grafo bipartido encontrar umemparelhamento perfeito.

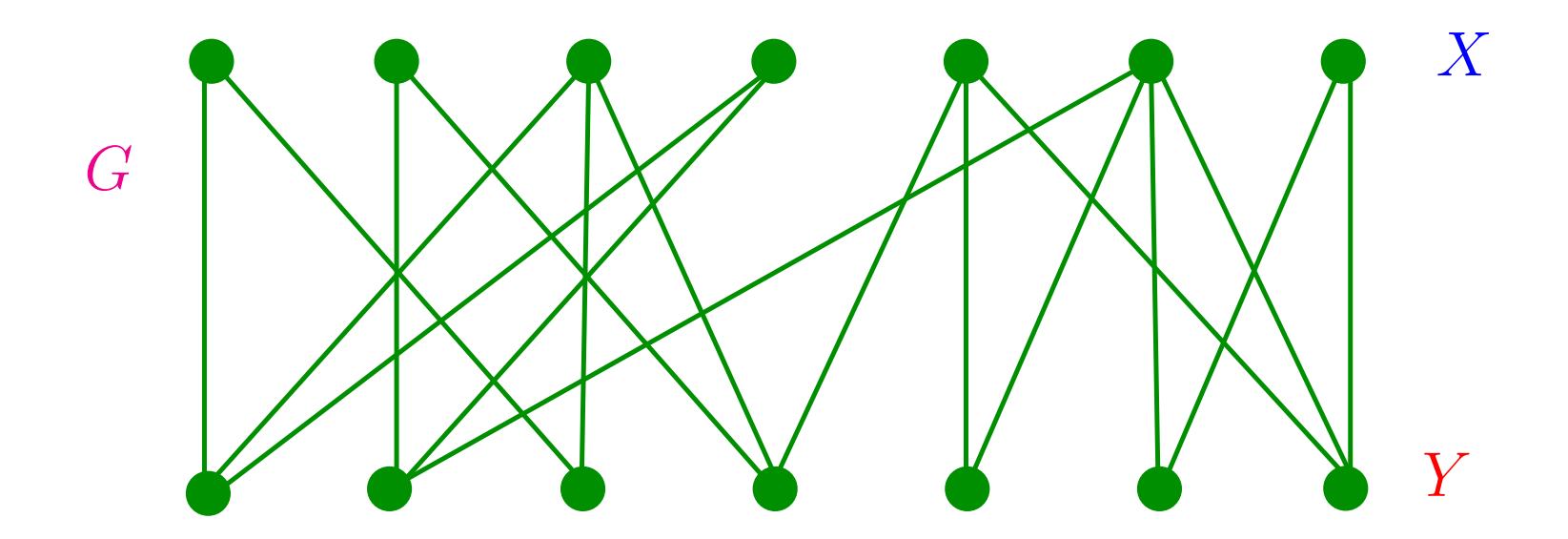

Problema: Dado um grafo bipartido encontrar umemparelhamento perfeito.

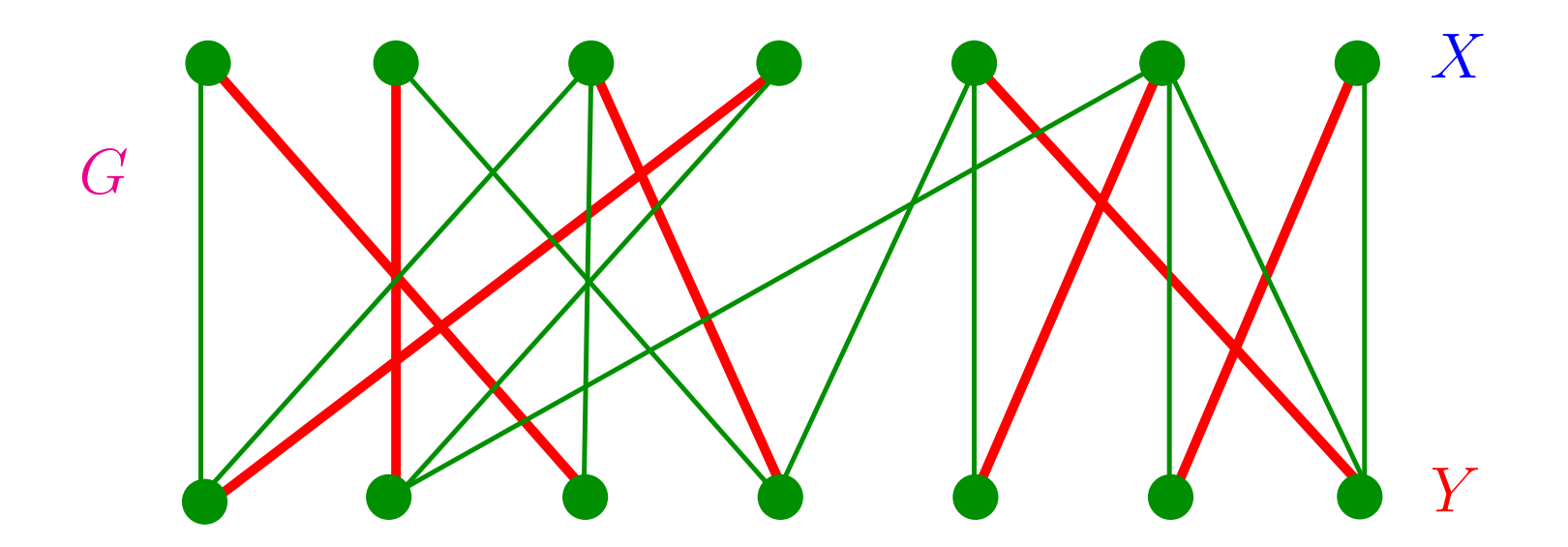

Problema: Dado um grafo bipartido encontrar umemparelhamento perfeito.

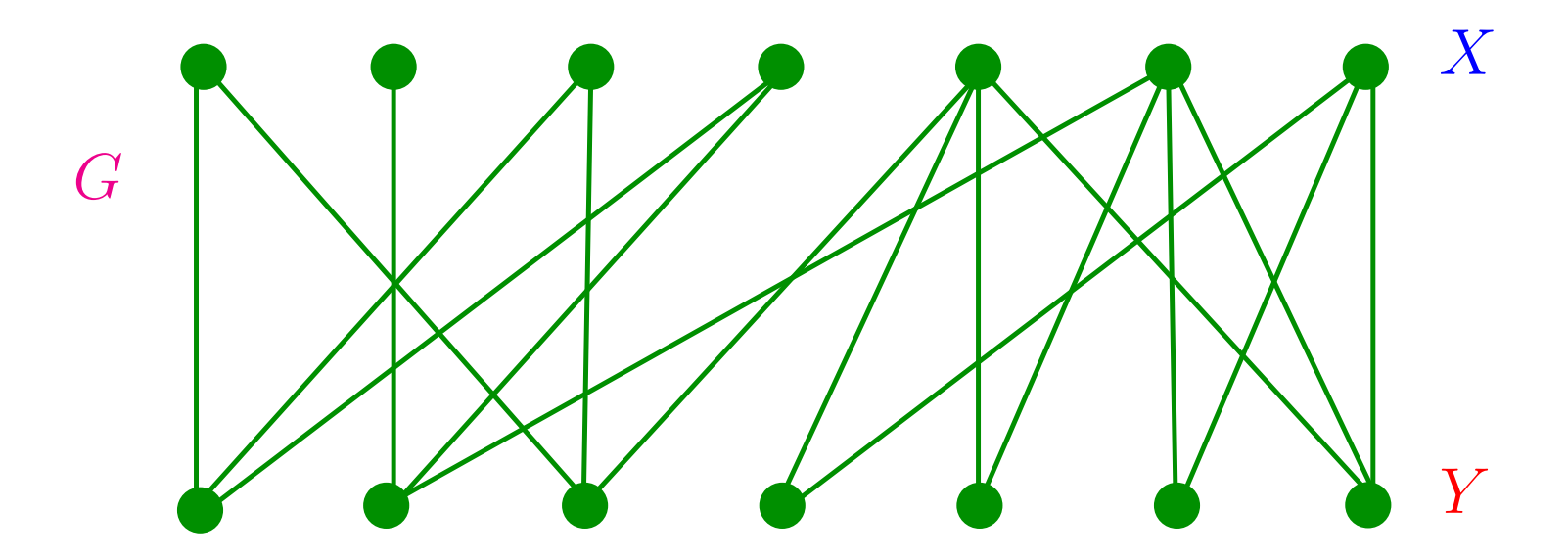

NÃO existe! Certificado?

Problema: Dado um grafo bipartido encontrar umemparelhamento bipartido.

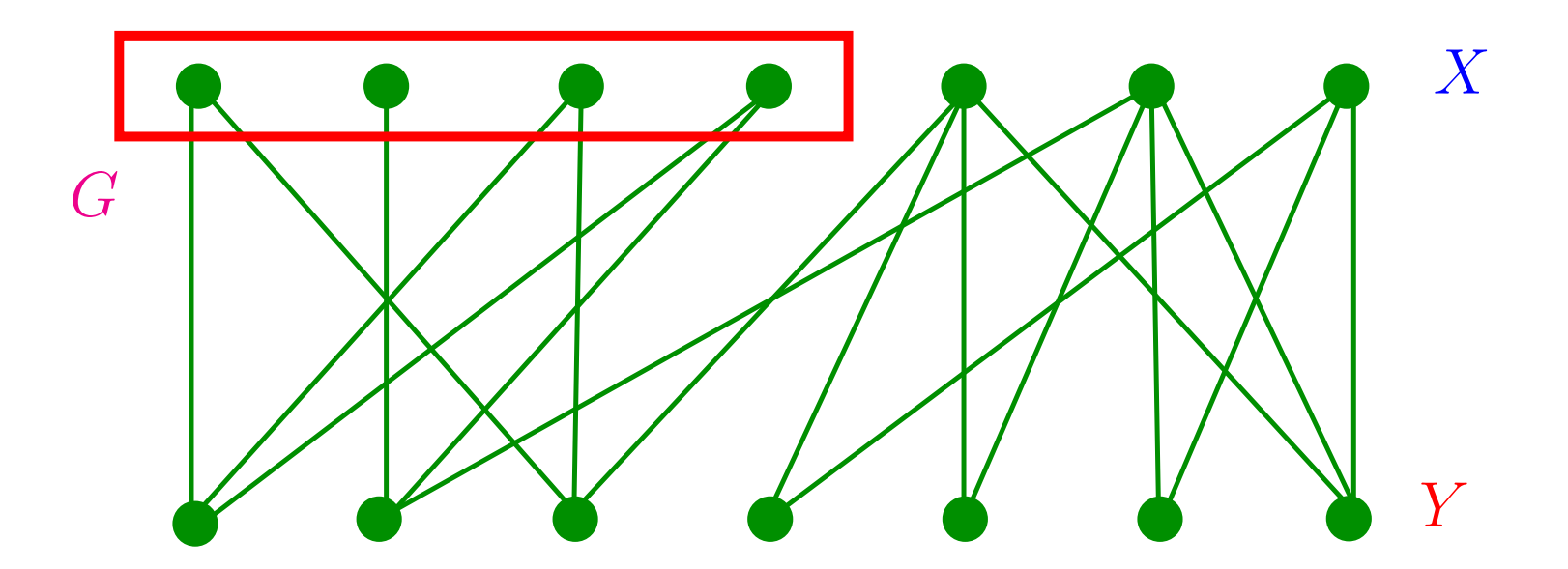

NÃO existe! Certificado:  $S \subseteq X$  tal que  $|S| > |$ vizinhos $(S)|$ .<br>Teoremo de Hell: ⊘ tem um empere!bemente perfeite eo  $\blacksquare$ Teorema de Hall: *G* tem um emparelhamento perfeito se e somente se

 $|S| \leq |$ vizinhos $(S)|$ , para todo  $S \subseteq X$ .

#### **Arthur <sup>e</sup> Merlin**SCIENCE CLASSIC

**BY LARRY GONICK** 

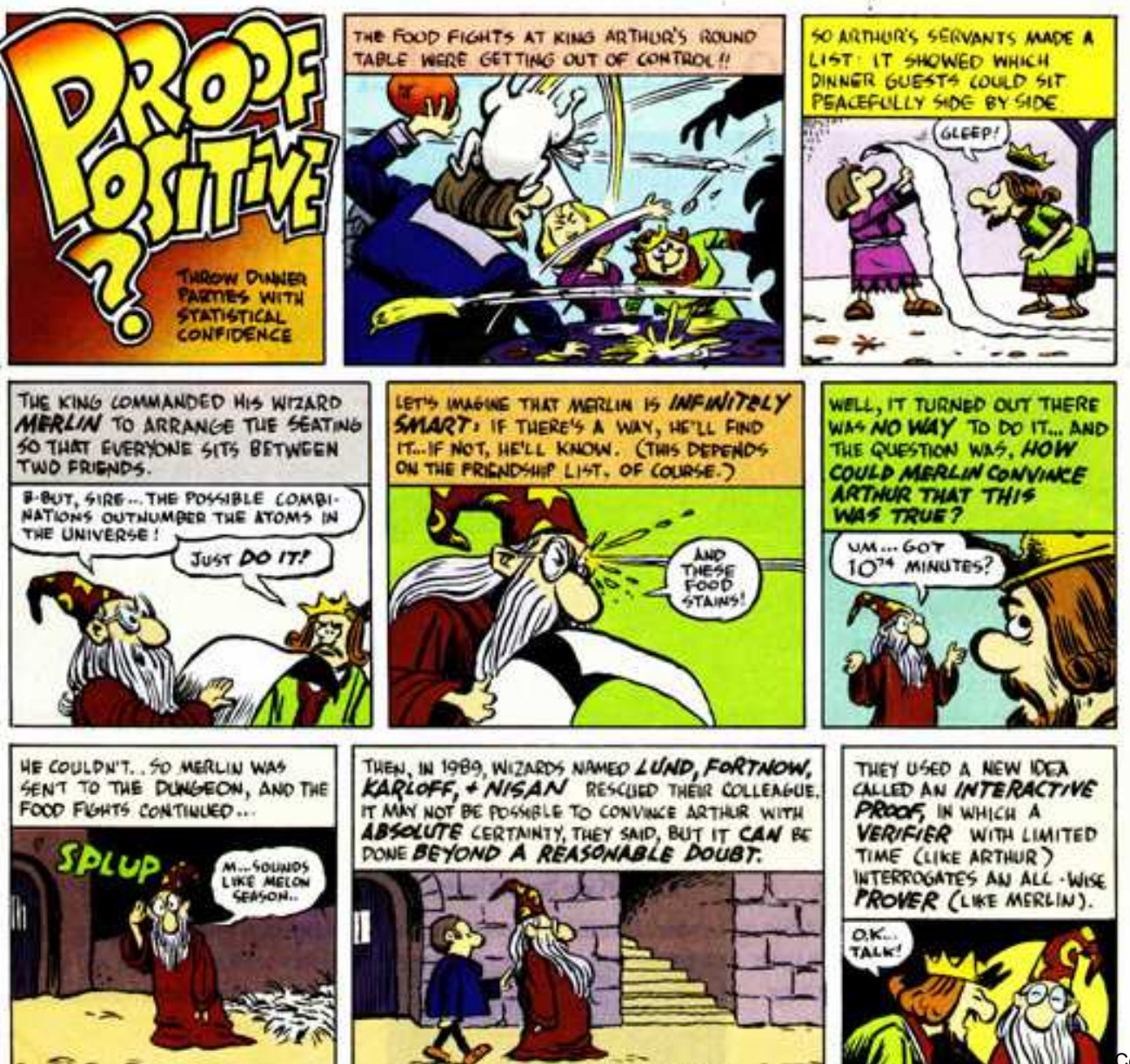

 $60\sqrt{17}$ 

Complexidade Computacional – p. <sup>22</sup>

### **Grafos hamiltonianos**

Problema: Dado um grafo encontrar um ciclo hamiltoniano.

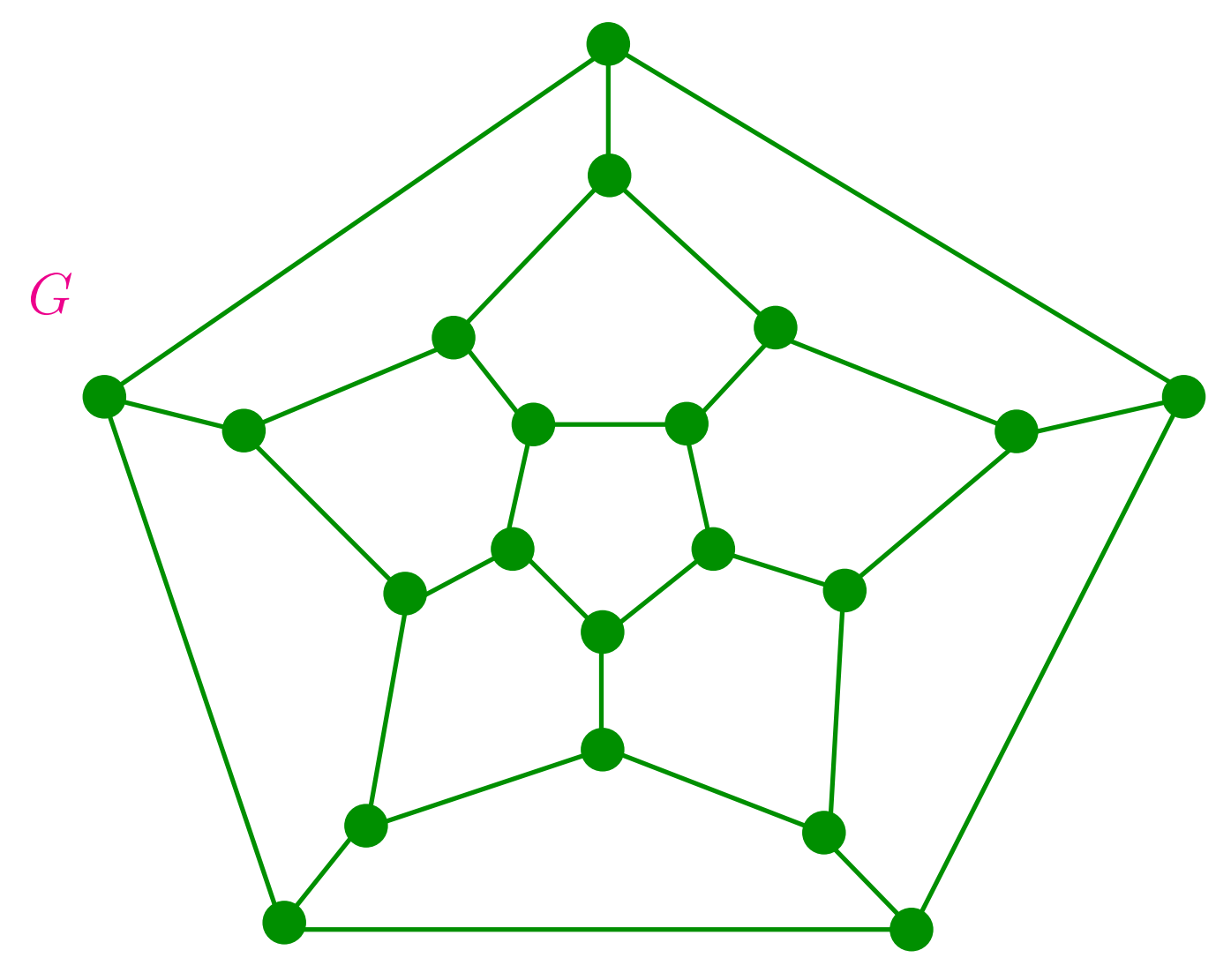

#### **Grafos hamiltonianos**

Problema: Dado um grafo encontrar um ciclo hamiltoniano.

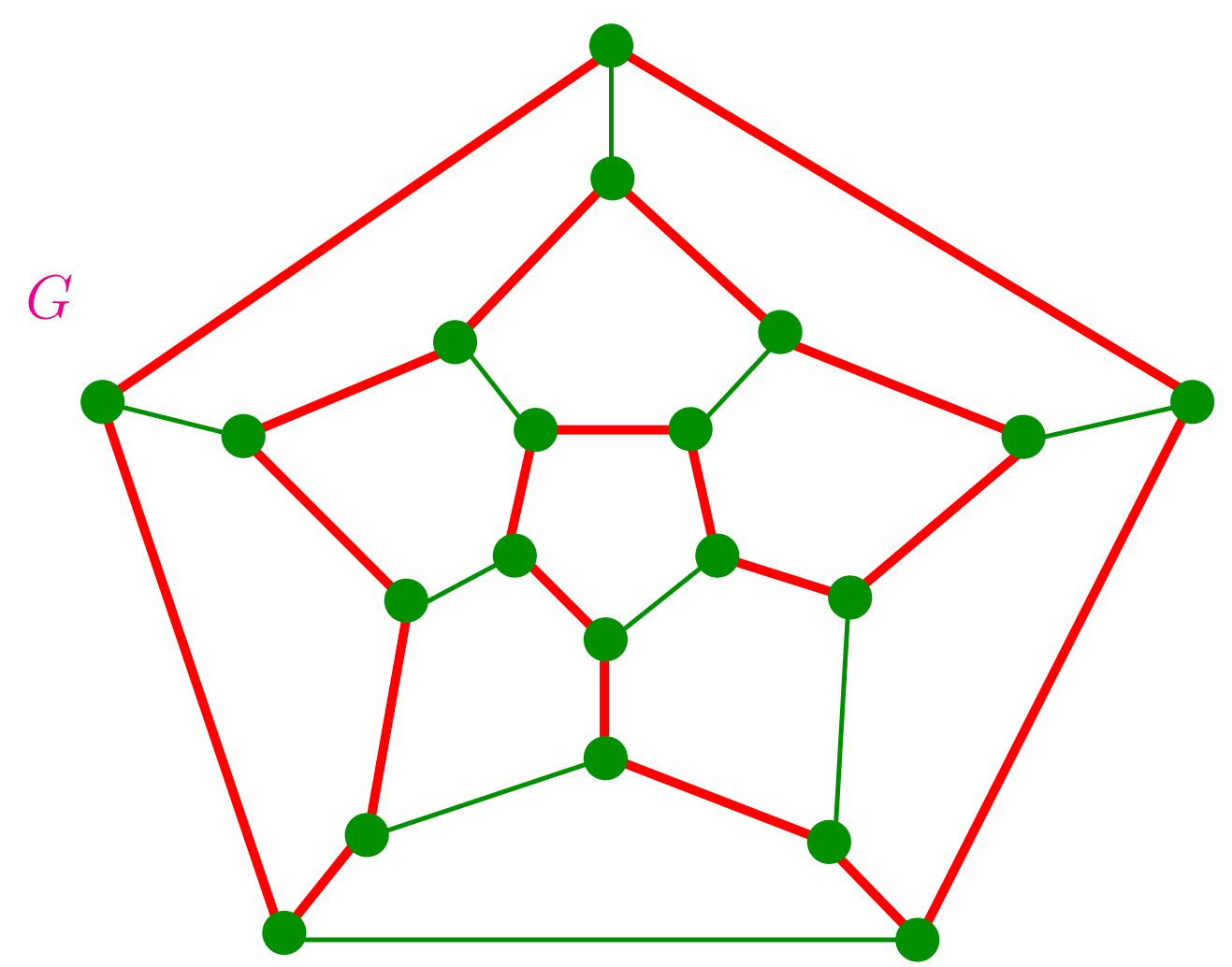

### **Grafos hamiltonianos**

Problema: Dado um grafo encontrar um ciclo hamiltoniano.

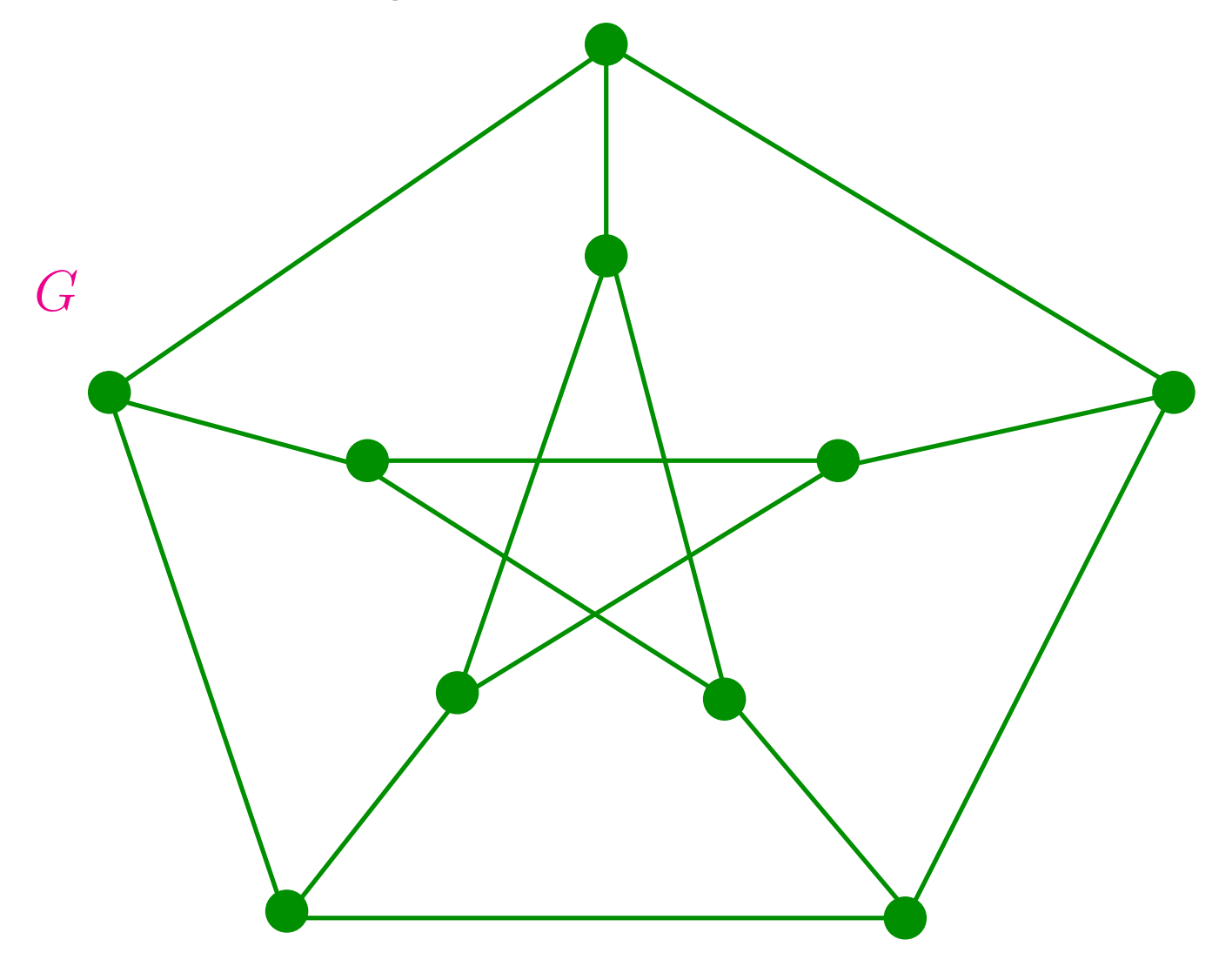

 $N\tilde{A}O$  existe!  $\textsf{Certificado?}\ \textsf{Hmmm}\ \dots$ 

# **Composto**

Problema: Dado um número inteiros positivo  $n$ , encontrar números inteiros  $k > 1$  e  $m > 1$  tais que

 $n = k \times m$ .

#### Exemplo:

- $n = 44003111$ ,  $k = 4651$   $m = 9461$
- $n = 1544824079$ ,  $k = 37493 \; m = 41203$  fazem o serviço
- $n=27644437$ , não existem  $n$  e  $m$

# **Solução café-com-leite**

Considere <sup>o</sup> seguinte algoritmo que recebe um númeronatural  $n$  e devolve 0 se  $n$  é primo ou um fator não-trivial  $k$ de  $n_{\cdot}$ 

```
\mathsf{FATOR}\ (n)

 para
k←2 até1se resto(n/k) = 0n−1 faça2
 devolva
k34 devolva
0
```
O consumo de tempo do algoritmo FATOR no pior caso é proporcional a  $n.$ 

# **Solução café-com-leite**

Considere <sup>o</sup> seguinte algoritmo que recebe um númeronatural  $n$  e devolve 0 se  $n$  é primo ou um fator não-trivial  $k$ de  $n_{\cdot}$ 

```
\mathsf{FATOR}\ (n)

 para
k←2 até1se resto(n/k) = 0n−1 faça2
 devolva
k34 devolva
0
```
O consumo de tempo do algoritmo FATOR no pior caso é proporcional a  $n.$ 

**Não** <sup>é</sup> considerado eficiente.

# **Que bagunça!**

Vimos exemplo de problemas:

- não podem ser resolvidos por computador (Hilbert)
- sabemos resolver eficientemente (ordenação)
- não sabemos resolver eficientemente (escalonamento)
- sabemos verificar a resposta *eficientemente* (emparelhamento)
- não sabemos verificar a resposta *eficientemente*<br>" (hamiltoniano)
- sabemos verificar a resposta *eficientemente*, mas não sabemos encontrar a resposta *eficientemente* (composto)

#### **Intratabilidade**

A descoberta da *intratabilidade* de um problema é apenas <sup>o</sup> começo do trabalho.

Busca por *algoritmos eficientes* ganha <mark>baixa prioridade</mark>.

Podemos nos concentrar em objetivos menos pretenciosos.<br>Encontrar algoritmos Encontrar algoritmos:

- e*ficientes* para casos particulares;
- *freqüentemente* eficientes;
- *eficientes* que encontram *bons candidatos* a solução;
- . . .
#### **Intratabilidade**

A descoberta da *intratabilidade* de um problema é apenas <sup>o</sup> começo do trabalho.

Busca por *algoritmos eficientes* ganha <mark>baixa prioridade</mark>.

Podemos nos concentrar em objetivos menos pretenciosos.<br>Encontrar algoritmos Encontrar algoritmos:

- e*ficientes* para casos particulares;
- *freqüentemente* eficientes;
- *eficientes* que encontram *bons candidatos* a solução;

 $\bullet$  . . .

Problema *intratáveis* são os preferidos pela galera de criptografia (sistema criptográfico RSA, composto, Pa 12).

#### **MAC5722**

MAC5722 Complexidade Computacional:

- é uma disciplina básica <sup>e</sup> tradicional em teoria da computação
- busca <sup>a</sup> compreensão das limitações do modelo computacional <sup>e</sup> da dificuldade inerente para resolver problemas computacionais algoritmicamente
- classifica problemas computacionais baseado na quantidade de recursos (tempo <sup>e</sup> espaço) necessáriospara resolvê-los <sup>e</sup> investiga <sup>a</sup> relação entre estasclasses.

## **Principais tópicos**

- máquinas de Turing
- variantes de máquinas de Turing
- definição de algoritmos
- tese de Church-Turing
- complexidade de tempo
- <sup>a</sup> classe P.
- as classes NP <sup>e</sup> coNP
- NP-completude
- problemas NP-completos
- complexidade de espaço
- teorema de Savitch
- classe PSPACE
- as classes L <sup>e</sup> NL
- NL-completude
- NL <sup>e</sup> coNL.

#### AULA 1

#### **Cadeias <sup>e</sup> linguagens**

MS 0.2

#### **Cadeias**

Para resolver um problema usando um computador é necessário descrever os dados do problema através deuma seqüência de símbolos retirados de algum **alfabeto**.

Este alfabeto pode ser, por exemplo, <sup>o</sup> conjunto desímbolos ASCII ou o conjunto  $\{0,1\}$ .

Qualquer seqüência dos elementos de um alfabeto échamada de uma **cadeia**.

Não é difícil codificar objetos tais como racionais, vetores, matrizes, grafos <sup>e</sup> funções como cadeias.

O **comprimento** de uma cadeia <sup>w</sup>, denotado por <sup>|</sup>w<sup>|</sup> <sup>é</sup> <sup>o</sup> número de símbolos usados em  $w$ , contando<br>multiplicidados. O comprimento do racional ' multiplicidades. O comprimento do racional '123/567' é  $\bf 7$ .

## **Exemplo 1**

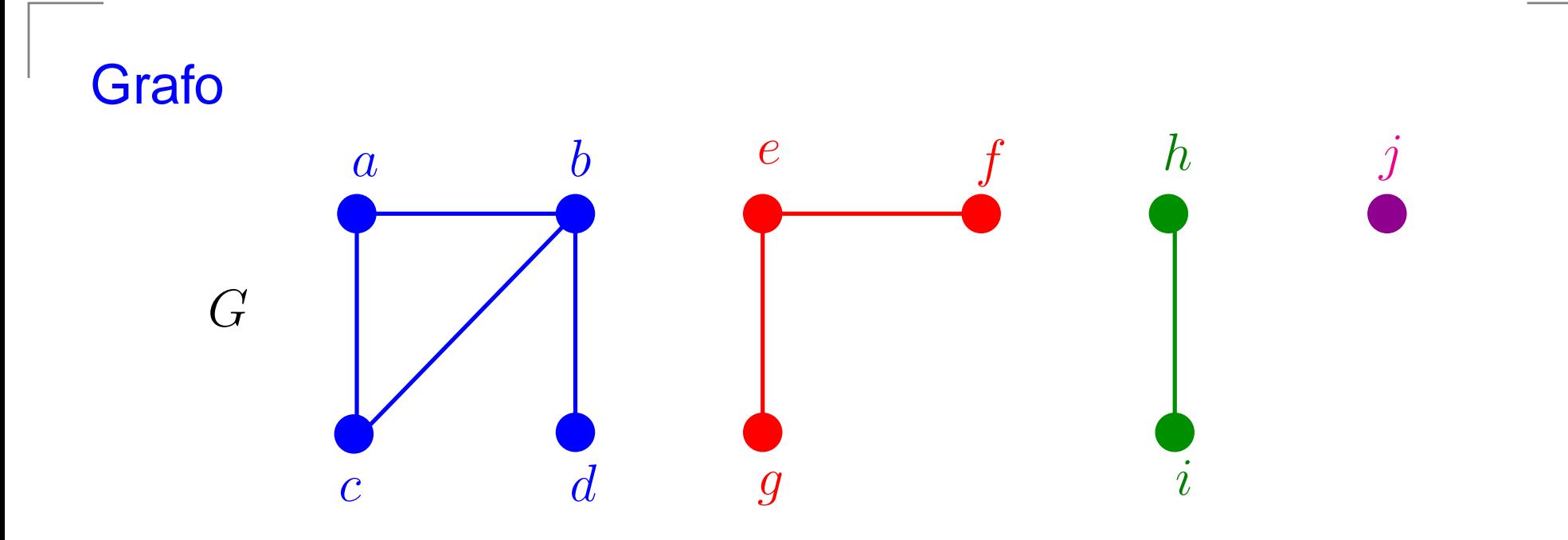

#### Cadeia:

 $(\{a, b, c, d, e, f, g, h, i, j\}, \{\{bd\}, \{eg\}, \{ac\}, \{hi\}, \{ab\}, \{ef\}, \{bc\}\}$ Comprimento da cadeia: 59

## **Exemplo 2**

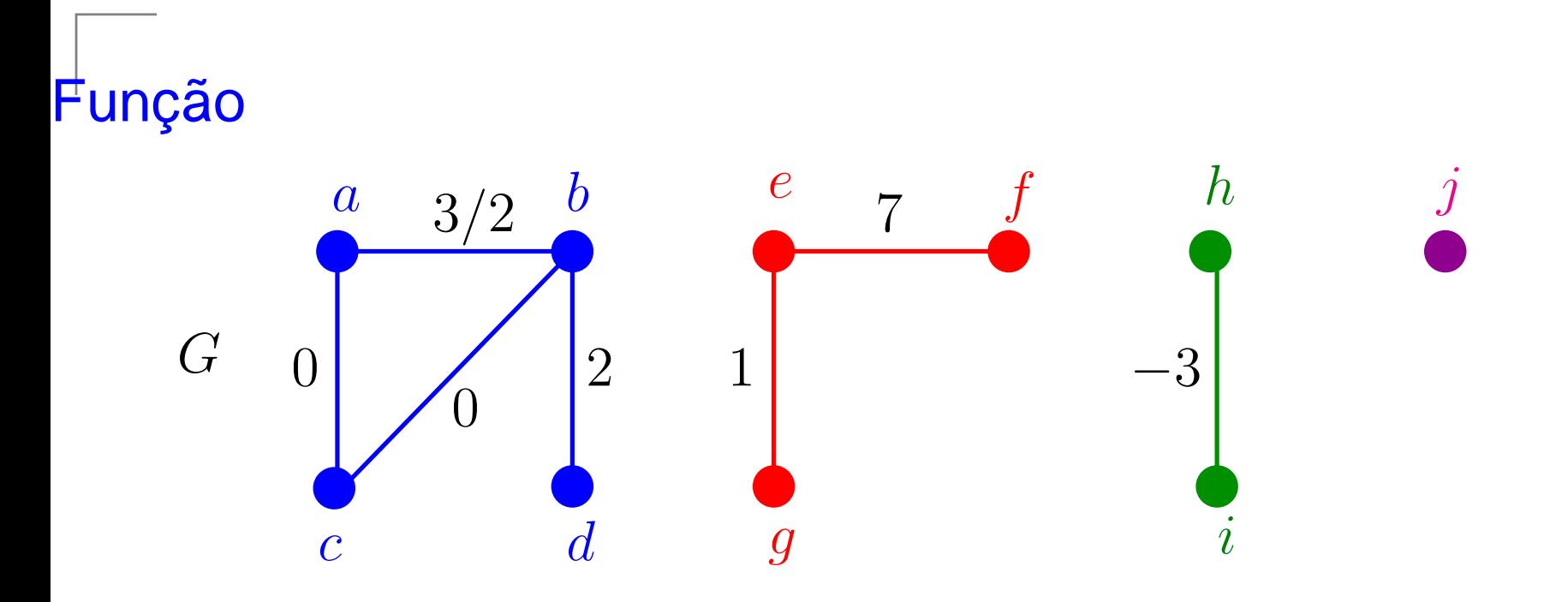

Cadeia:

 $((\{bd\}, 2),(\{eg\}, 1),(\{ac\}, 0),(\{hi\}, -3),(\{ab\}, 3/2),(\{ef\}, 7),(\{bc\}, 0))$ 

Comprimento da cadeia: 67

#### **Alfabeto, símbolos <sup>e</sup> cadeias**

Um **alfabeto** <sup>é</sup> conjunto finito não vazio.

Os elementos de um alfabeto são chamados de **símbolos**.

Exemplos:

- $\Sigma_1=$  $\{0,1\}$
- $\Sigma_2=$  $\big\{\mathtt{a},\mathtt{b},\ldots,\mathtt{z}\big\}$

#### **Alfabeto, símbolos <sup>e</sup> cadeias**

Um **alfabeto** <sup>é</sup> conjunto finito não vazio.

Os elementos de um alfabeto são chamados de **símbolos**.

Exemplos:

- $\Sigma_1=$  $\{0,1\}$
- $\Sigma_2=$  $\big\{\mathtt{a},\mathtt{b},\ldots,\mathtt{z}\big\}$

Uma **cadeia** sobre um alfabeto <sup>é</sup> uma sequência finita de símbolos do alfabeto.

Exemplos:

- $0\,1\,0\,0\,1$  é uma cadeia sobre  $\Sigma_1$
- $\mathtt{a}\,\mathtt{b}\,\mathtt{r}\,\mathtt{a}\,\mathtt{c}\,\mathtt{a}\,\mathtt{d}\,\mathtt{a}\,\mathtt{b}\,\mathtt{r}\,\mathtt{a}\,\mathtt{e}$  uma cadeia sobre  $\Sigma_2$ .

#### **Comprimento de cadeias**

O **comprimento** de uma cadeia w sobre um alfabeto Σ,denotado por  $\left| w \right|$ , é o número de símbolos em  $w$ , contando multiplicidades.

Exemplos:

- $0\,1\,0\,0\,1$  tem comprimento  $\bf 5$
- $\mathtt{a}\,\mathtt{b}\,\mathtt{r}\,\mathtt{a}\,\mathtt{c}\,\mathtt{a}\,\mathtt{d}\,\mathtt{a}\,\mathtt{b}\,\mathtt{r}\,\mathtt{a}$  tem comprimento  $11$

A **cadeia vazia** <sup>é</sup> denotada por ε <sup>e</sup> tem comprimento **zero**.

Se  $w$  tem comprimento  $n$  escrevemos

 $w=w_1w_2\ldots$  ${w}_n,$ 

onde cada  $w_i$  está em  $\Sigma.$ 

#### **Concatenação de cadeias**

A  $\operatorname{\textbf{concatenação}}$  das cadeias  $x$  e  $y$  é a cadeia  $xy$ . Exemplo: se  $x=$  a b  $\mathtt{r}$  a e  $y=$  $=$  c a d a b  $r$  a,  $ent$ ão

 $xy=$  a b  ${\tt r}$  a c a d a b  ${\tt r}$  a

Para  $k$  é um inteiro, denotamos  $x$ com ele mesmo  $k-1$  vezes.  $^{\displaystyle k}$  a concatenação de  $x$ 

Exemplo: se  $x=\,$  $=$  a b  $r$  a, então

> $\mathcal{X}% _{0}=\mathbb{R}^{2}\times\mathbb{R}^{2}$ 4 $f^* = a b r a a b r a a b r a a b r a$

#### **Subcadeias**

 $z_1\,\ldots\,z_k$  é subcadeia de  $x_1\,\ldots\,x_m$ se existe um índice  $i$  tal que

 $z_1 = x_i \quad \dots \quad z_k = x_{i+k-1}$ 

#### EXEMPLOS:

 $5\,9\,2\,7$  é subseqüência de  $9\,5\,5\,9\,2\,7\,3\,7$ A C A D A <sup>é</sup> subcadeia de <sup>A</sup> <sup>B</sup> <sup>R</sup> <sup>A</sup> <sup>C</sup> <sup>A</sup> <sup>D</sup> <sup>A</sup> <sup>B</sup> <sup>R</sup> <sup>A</sup>

A C A D A| | | | | A B R<sup>A</sup> <sup>C</sup> <sup>A</sup> <sup>D</sup> <sup>A</sup> <sup>B</sup> <sup>R</sup> <sup>A</sup>

#### **Reverso <sup>e</sup> ordem lexicográfica**

Se  $w=w_1\,w_2\,\dots$  $w_n$  o **reverso** de  $w$ , denotado por  $w$  $^R$ , é

> $w_n w_{n-1} \dots$  $w_1.$

A **ordem lexicográfica** de cadeias <sup>é</sup> <sup>a</sup> mesma do dicionário, exceto que cadeias menores precedem cadeiasmaiores.

Exemplo: a ordem lexicográfica das cadeias sobre  $\{0,1\}$  é

 $\varepsilon$  0 1 00 01 10 11 000 ...

## **Linguagem**

Uma **linguagem** <sup>é</sup> um conjunto de cadeias sobre um alfabeto.

Exemplos:

. . .

- conjunto das cadeias que codificam <mark>grafos</mark>
- conjunto das cadeias que codificam grafos bipartidos<br>que possuem um emparelhamente perfeite que possuem um emparelhamento perfeito
- conjunto das cadeias que codificam grafos<br>bamiltonianos hamiltonianos
- conjunto de cadeias da forma  $w\#w^R$  para alguma cadeia  $w$  sobre  $\Sigma$

## **Operações**

Se  $L$  e  $L^{\prime}$  são linguagens então

**União:**  $L \cup L' = \{x : x \in L \text{ ou } x \in L'\}.$ 

**Concatenação:**  $L \circ L' = \{xy : x \in L \text{ e } y \in L'\}.$ 

**Estrela:**  $L^* = \{x_1x_2...x_k : k \geq 0$  e cada  $x_i \in L\}$ .

Note que, para qualquer  $L,\,\varepsilon\in L^*.$ 

 $\Sigma^* =$  $=$  conjunto de todas as cadeias sobre  $\Sigma$ 

## **Máquinas de Turing**

#### MS 3.1

## **Modelo de computação**

É uma descrição abstrata <sup>e</sup> conceitual de um computador que será usado para executar um algoritmo.

Um modelo de computação especifica as **operações elementares** um algoritmo pode executar <sup>e</sup> <sup>o</sup> critério empregado para medir <sup>a</sup> quantidade de tempo que cada operação consome.

No **critério uniforme** supõe-se que cada operação elementar consome uma quantidade de tempo constante.

## **Máquinas de Turing**

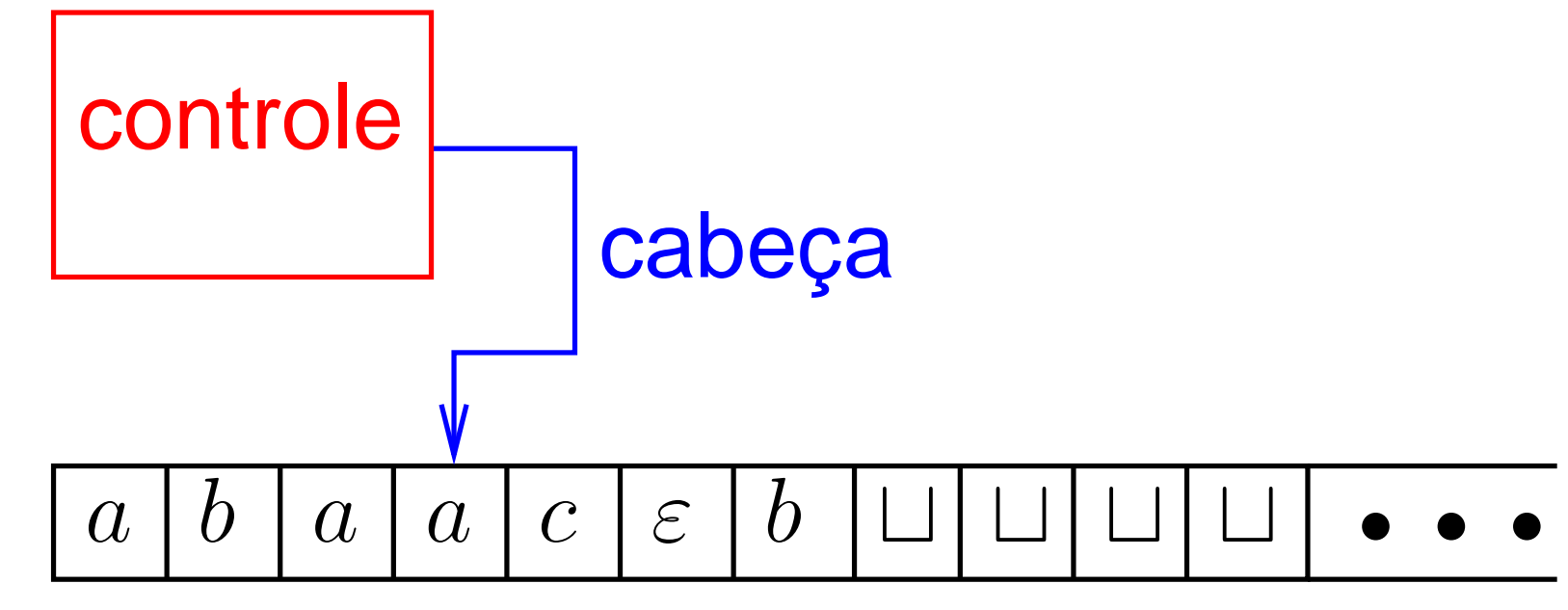

#### fita de leitura <sup>e</sup> escrita

Componentes:

- 1. controle
- 2. cabeça
- 3. fita

#### **Sobre os componentes**

Componentes de uma máquina de Turing:

**Controle:** possui um conjunto finito de estados, dentres eles há 3 estados especiais: *inicial, aceitação* e rejeição;

**Cabeça:** pode ler <sup>o</sup> símbolo na posição sobre <sup>a</sup> qual está, escrever um símbolo nessa posição e mover uma posição para a <mark>direita</mark> ou <mark>esquerda</mark>;

**Fita: infinit**a à direita, possui brancos ⊔ nas posições não utilizadas.

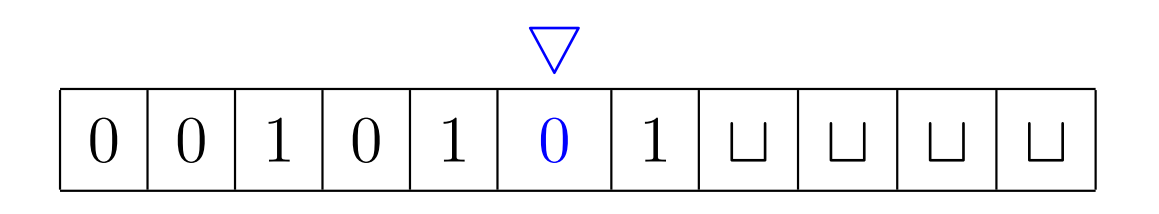

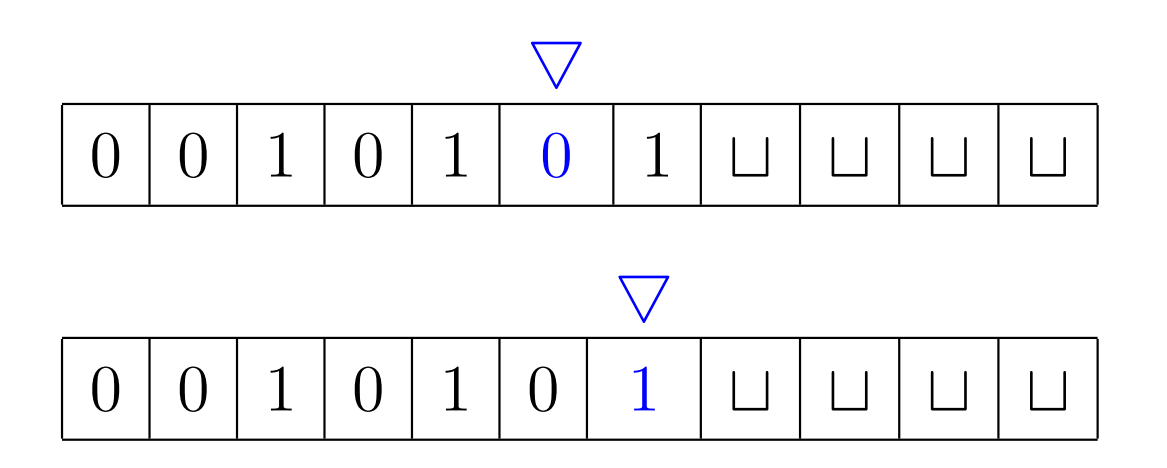

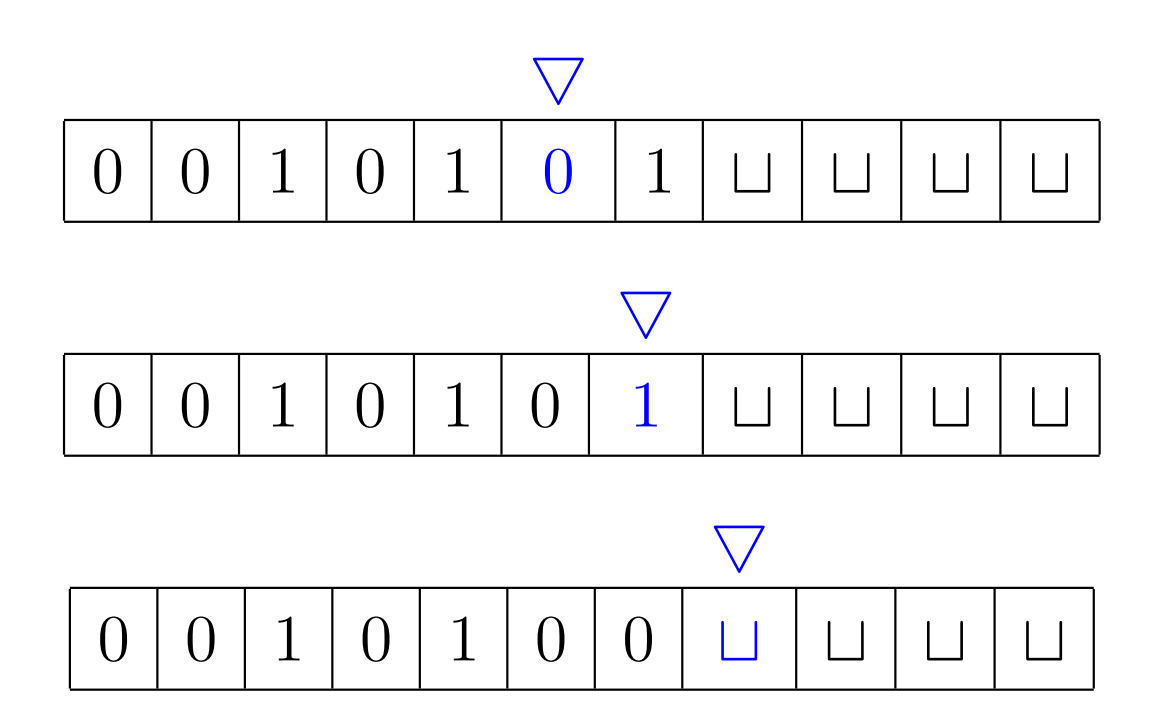

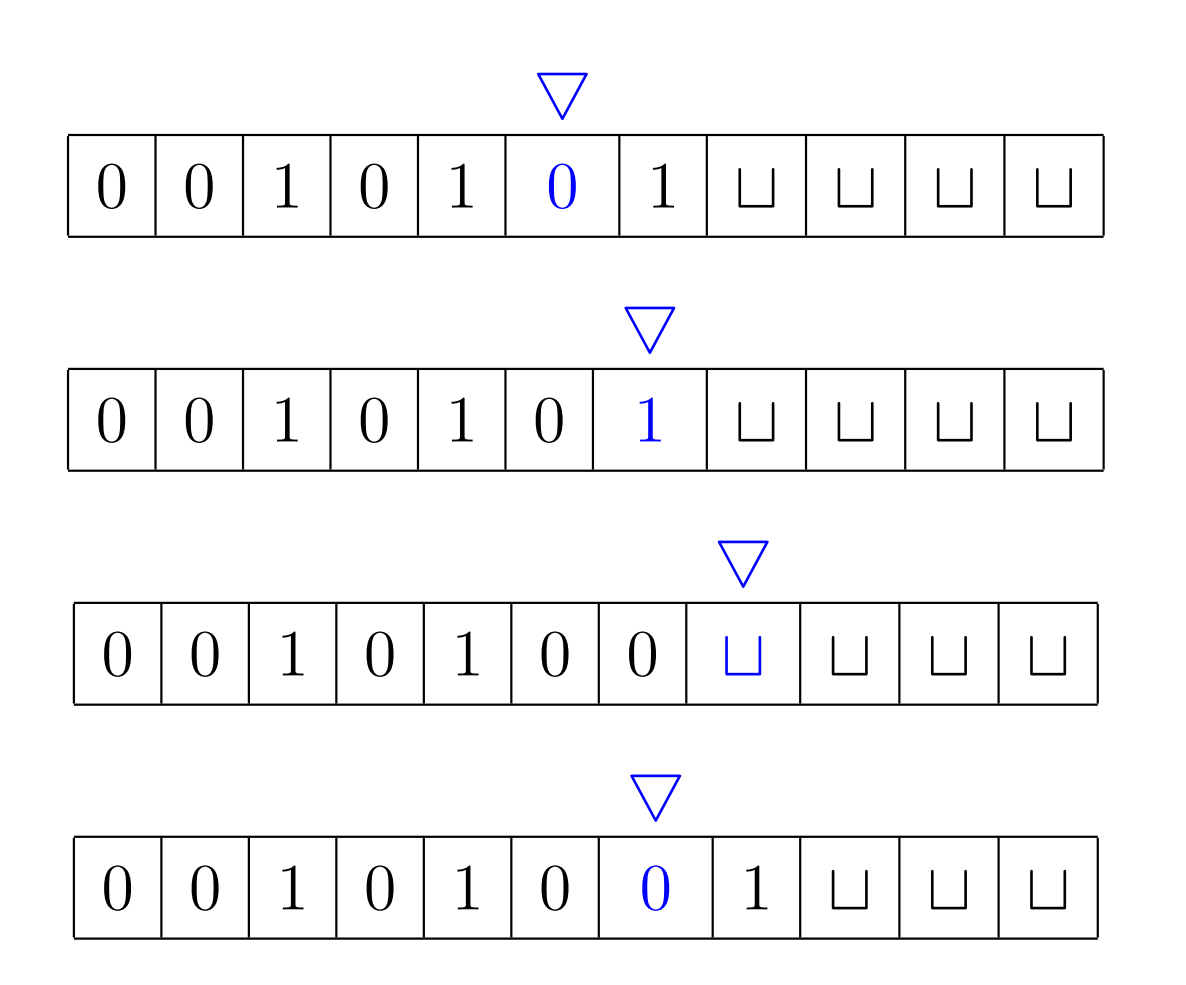

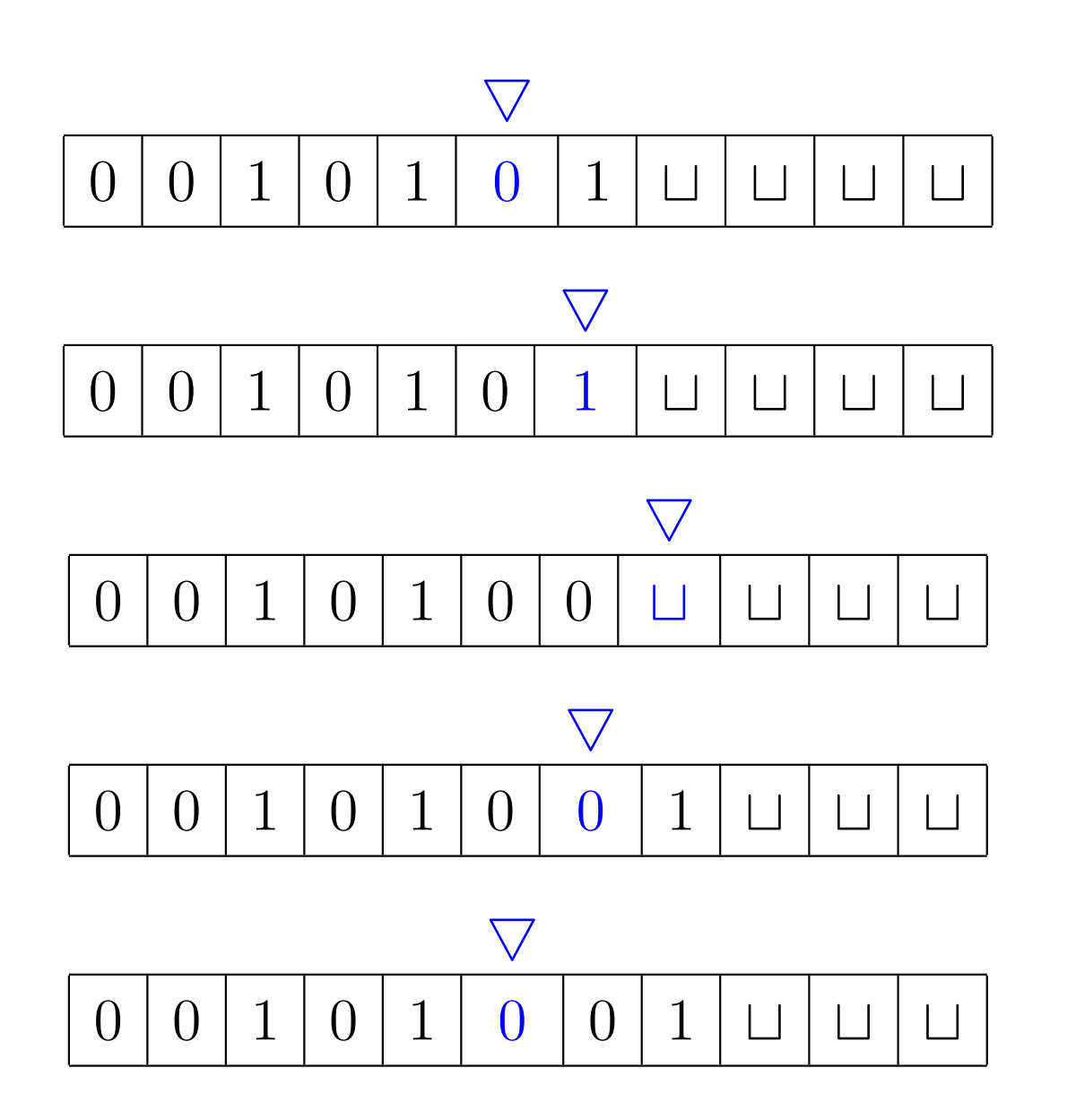

#### **Ainda sobre os componentes**

Inicialmente:

**Controle:** está em um estado inicial;

**Cabeça:** está sobre <sup>a</sup> primeira posição da fita;

**Fita:** infinita contém <sup>a</sup> cadeia representando <sup>a</sup> entrada do problema nas primeiras posições, as demais posiçõescontém brancos⊔.

## **Exemplo de máquina de Turing**

Descrição alto nível de uma máquina de Turing que decide se uma dada cadeia  $w$  está na linguagem

> ${x \# x : x \in \{0,1\}^*}$  $\left. \begin{array}{c} * \ * \end{array} \right\}.$

 ${M}_1=$  $=$  "Com entrada  $w$ :

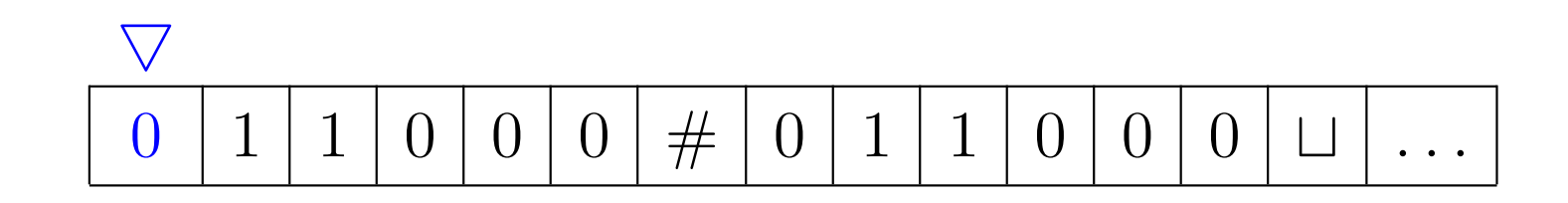

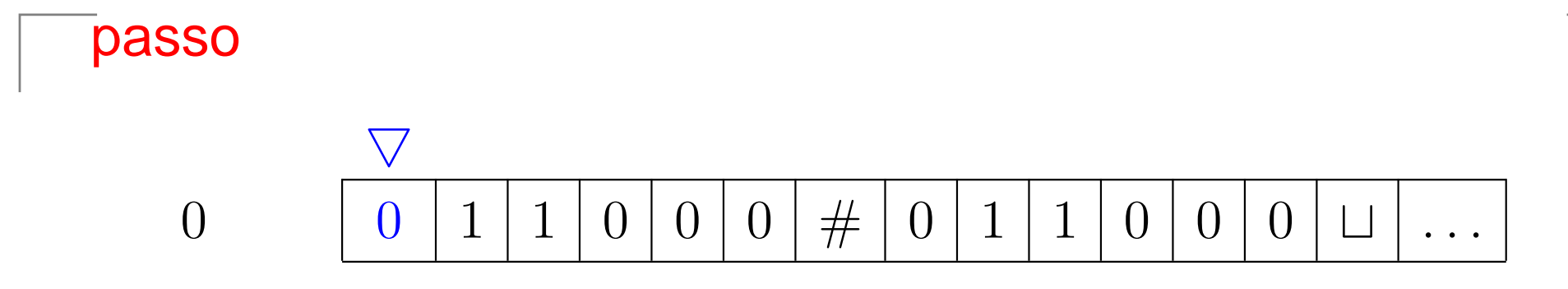

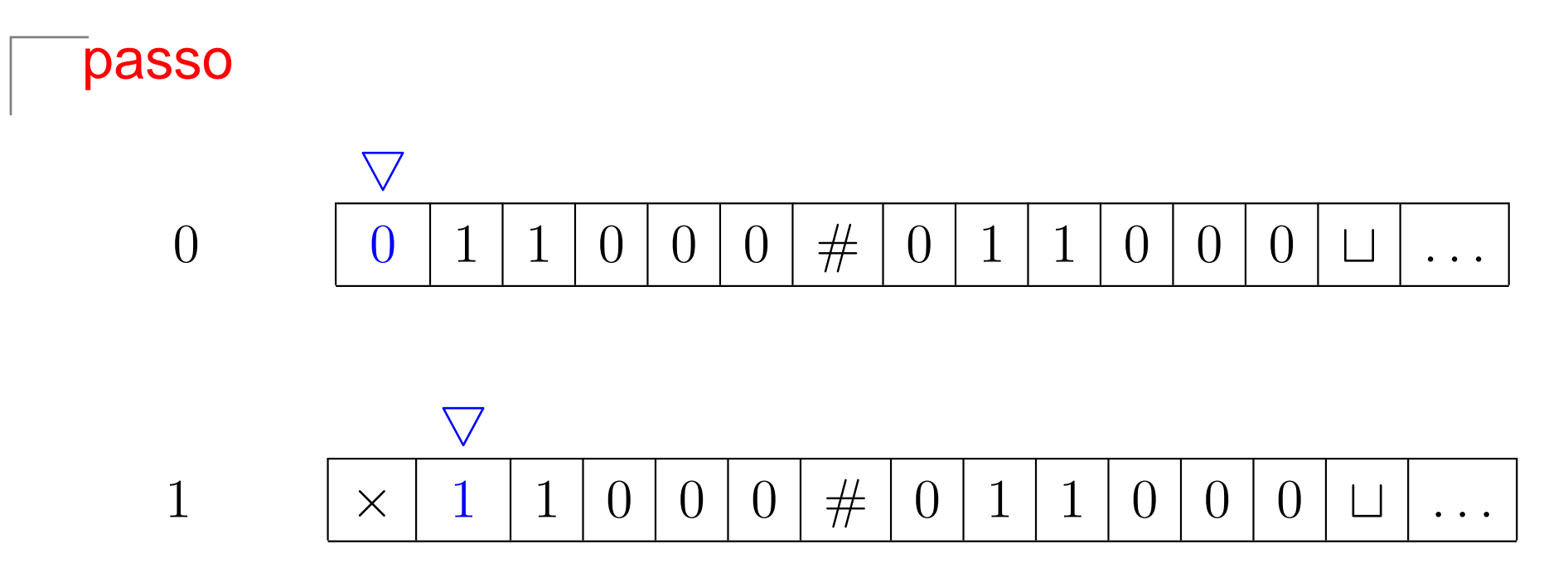

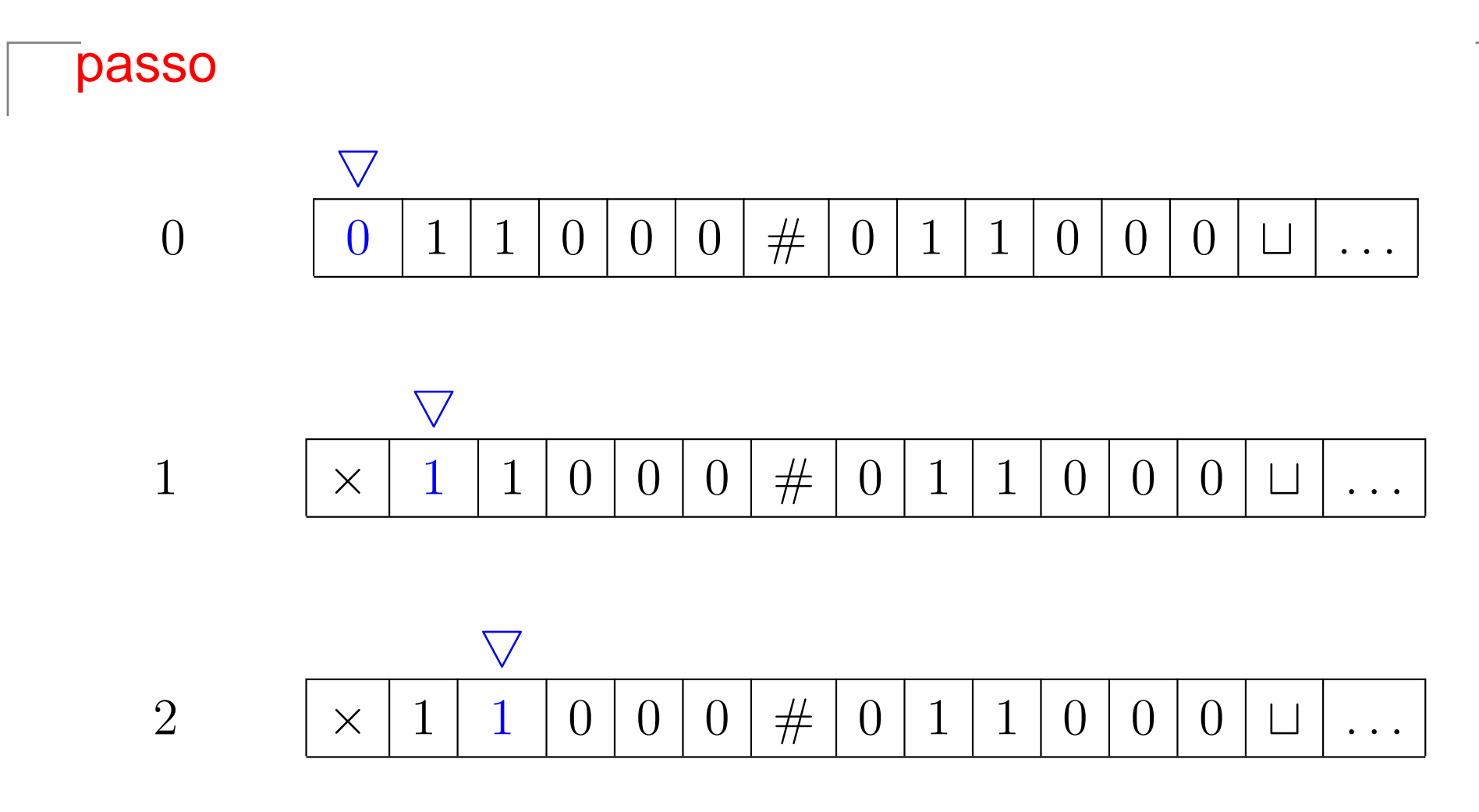

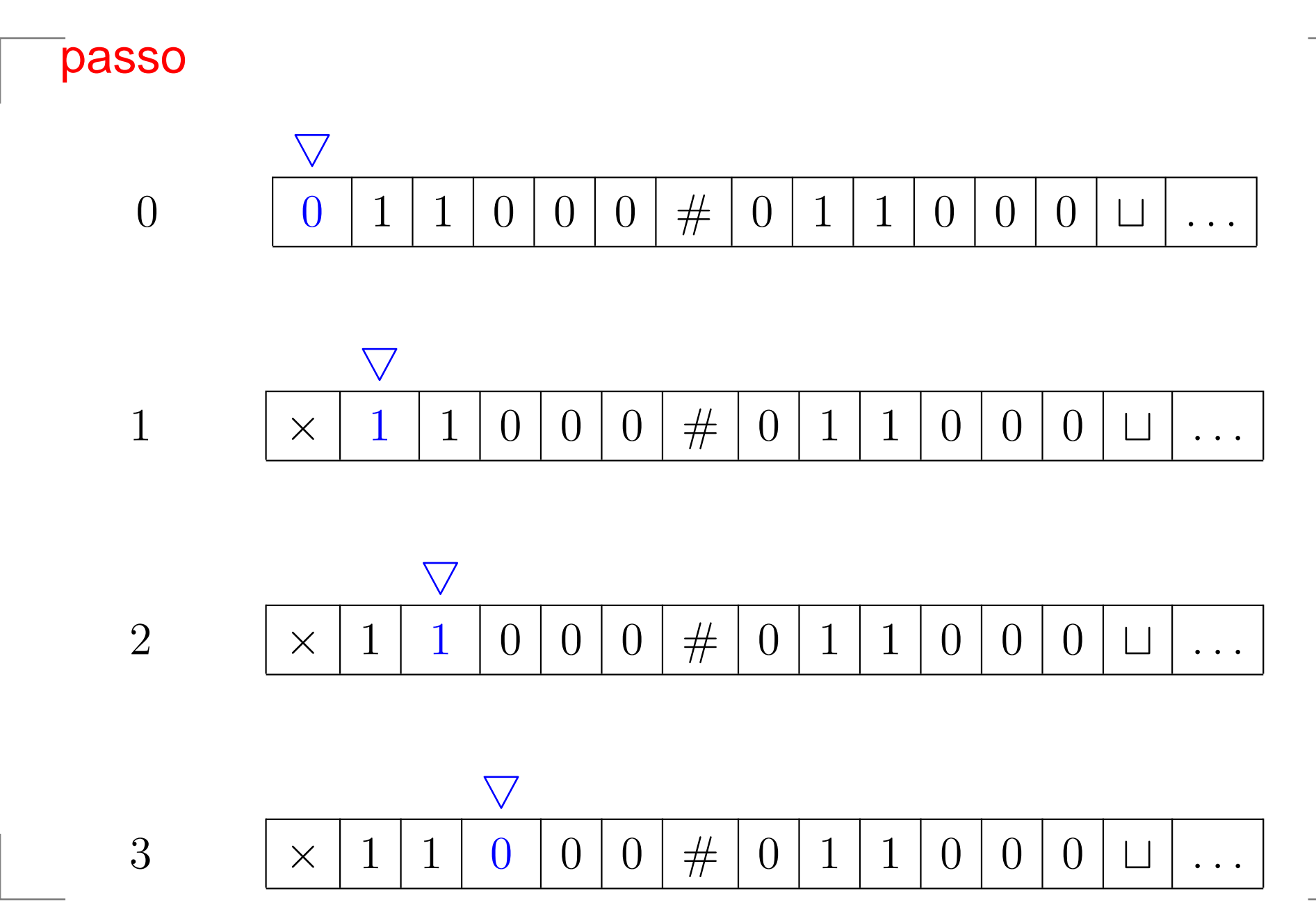

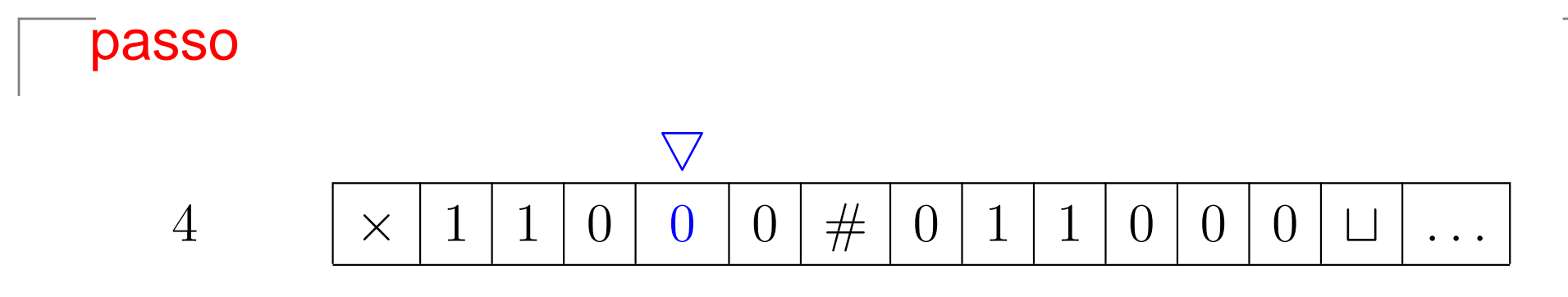

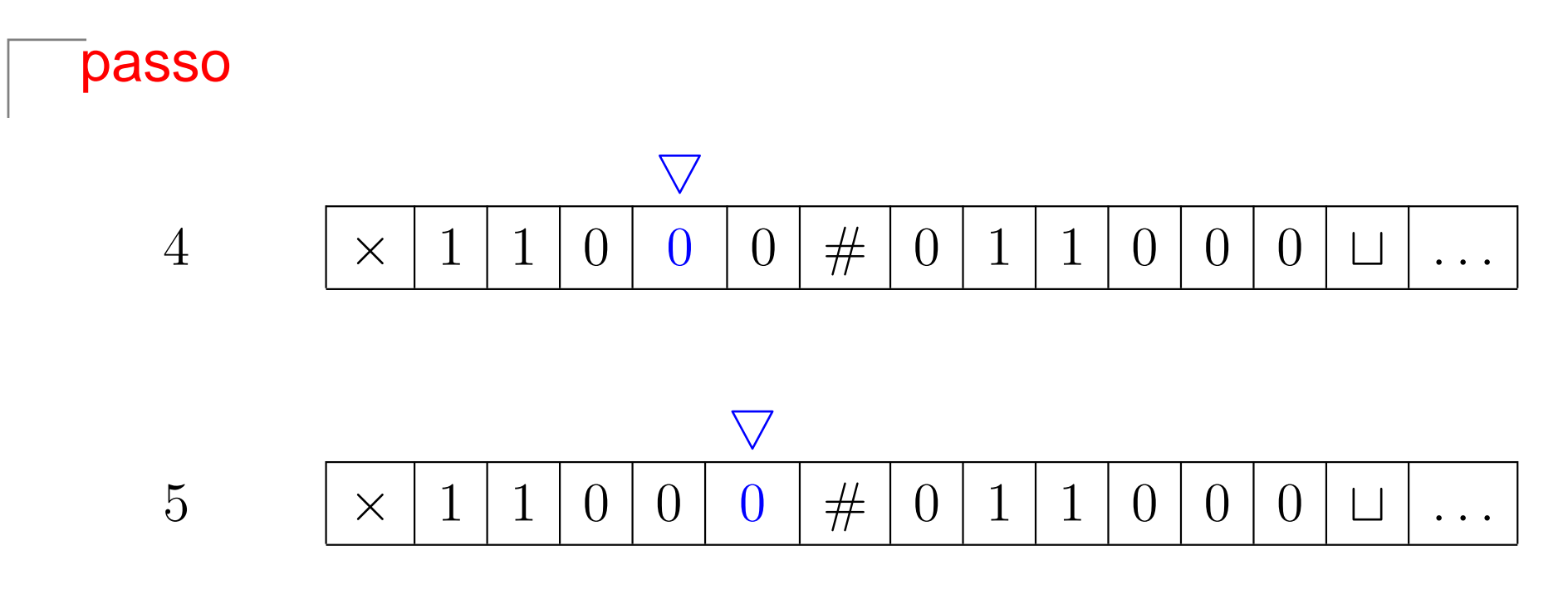

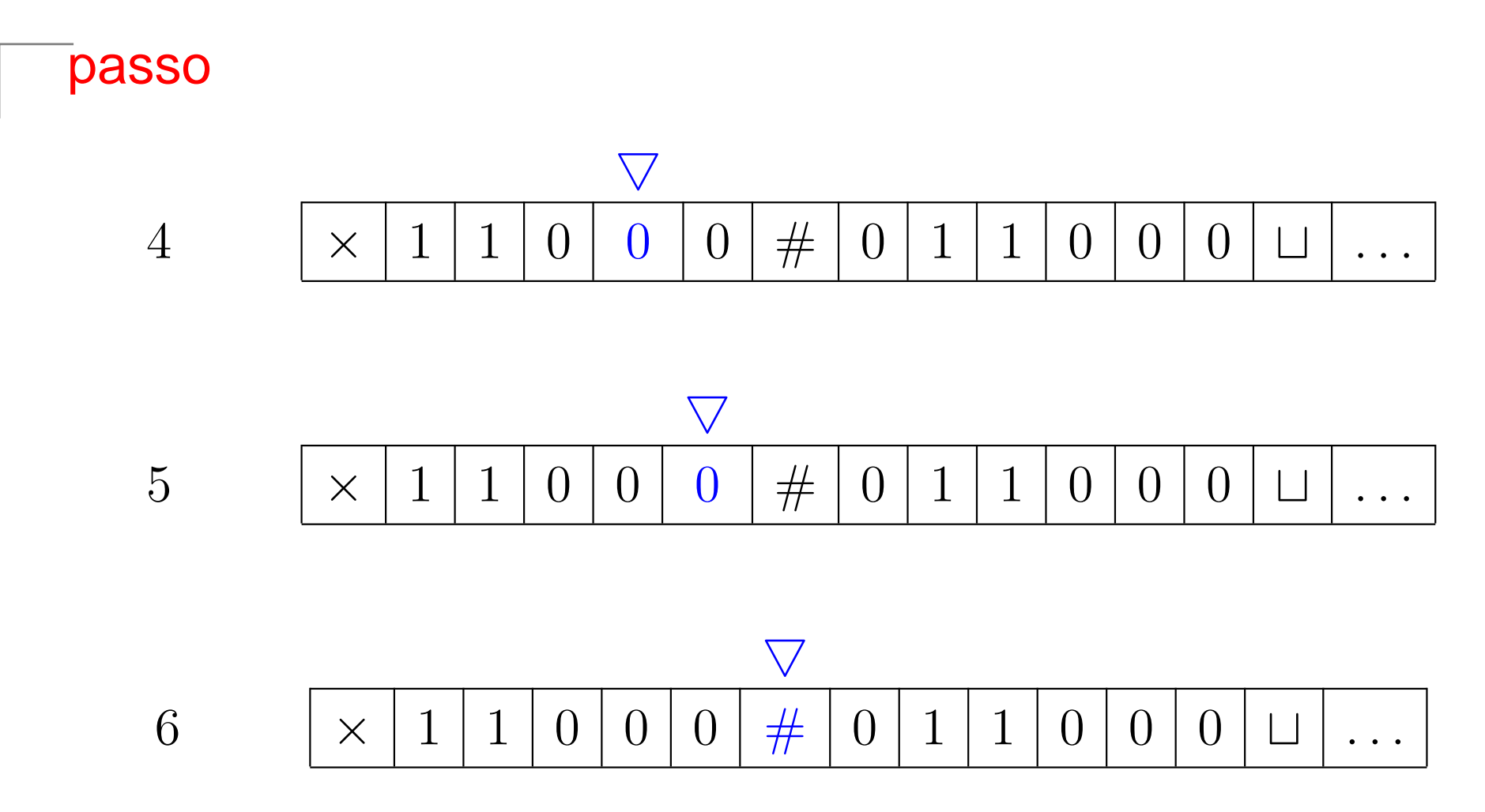

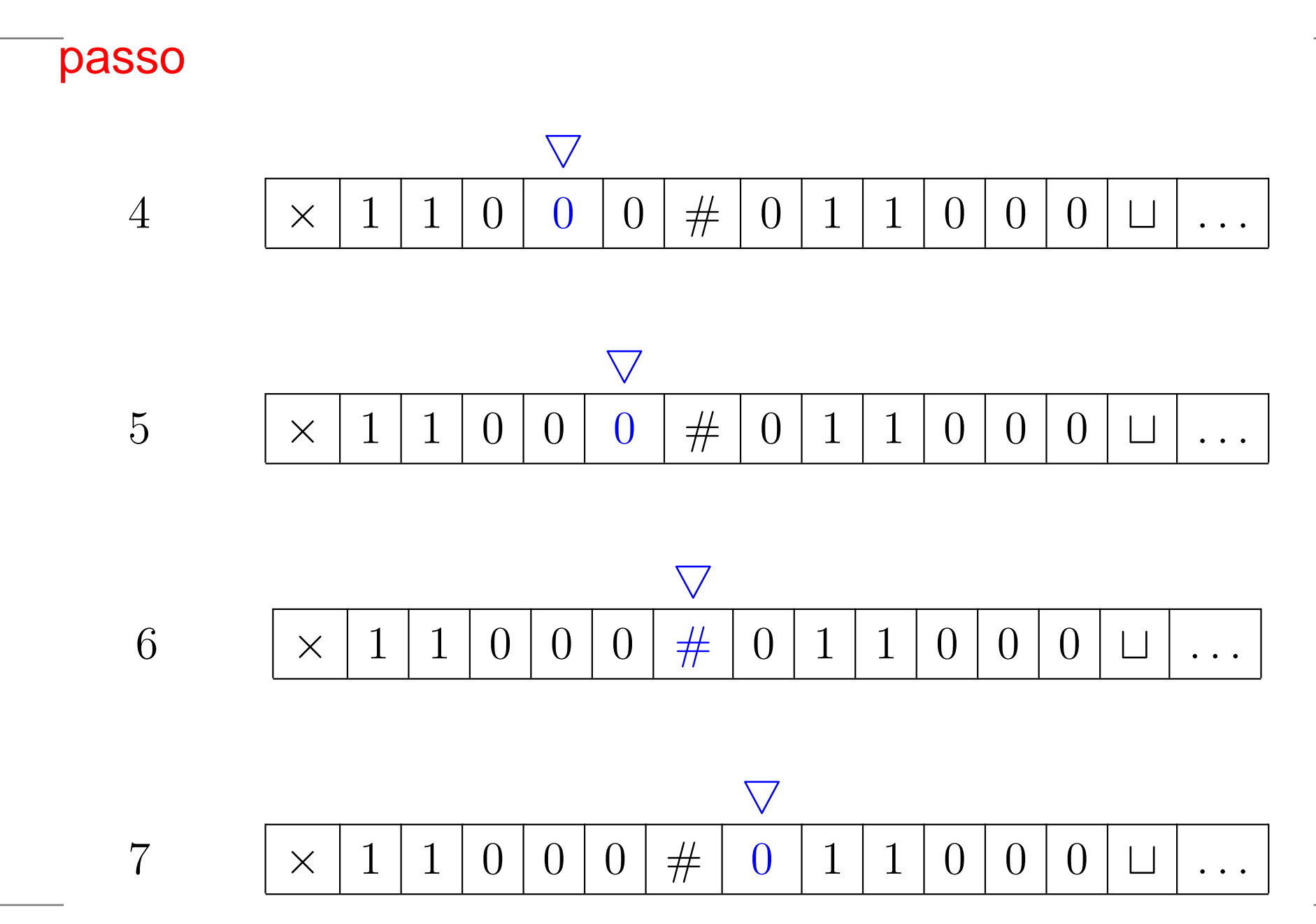

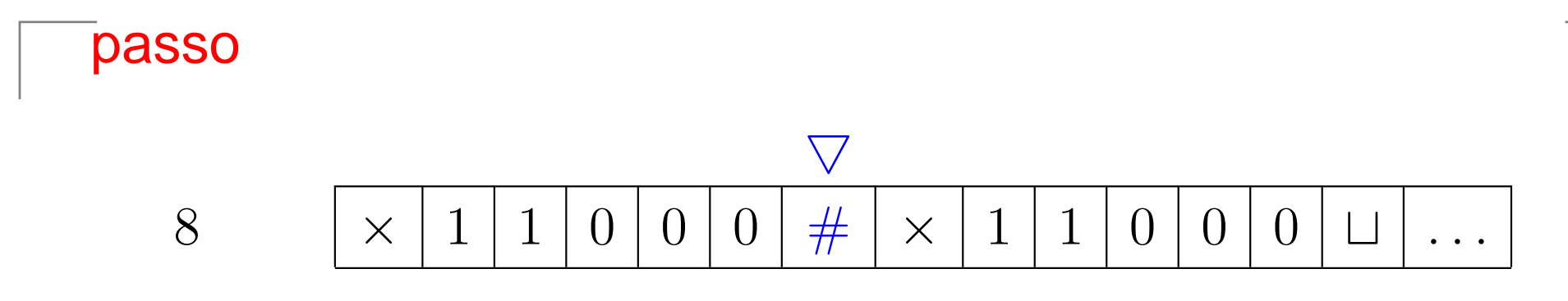
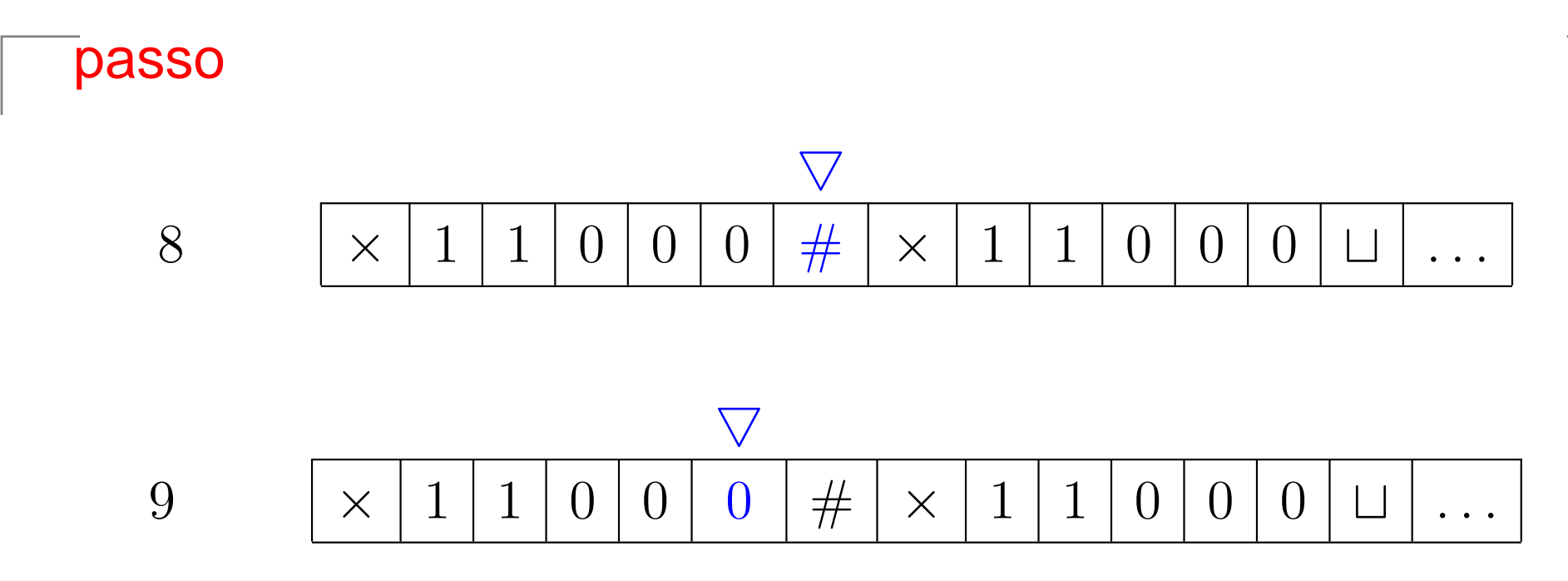

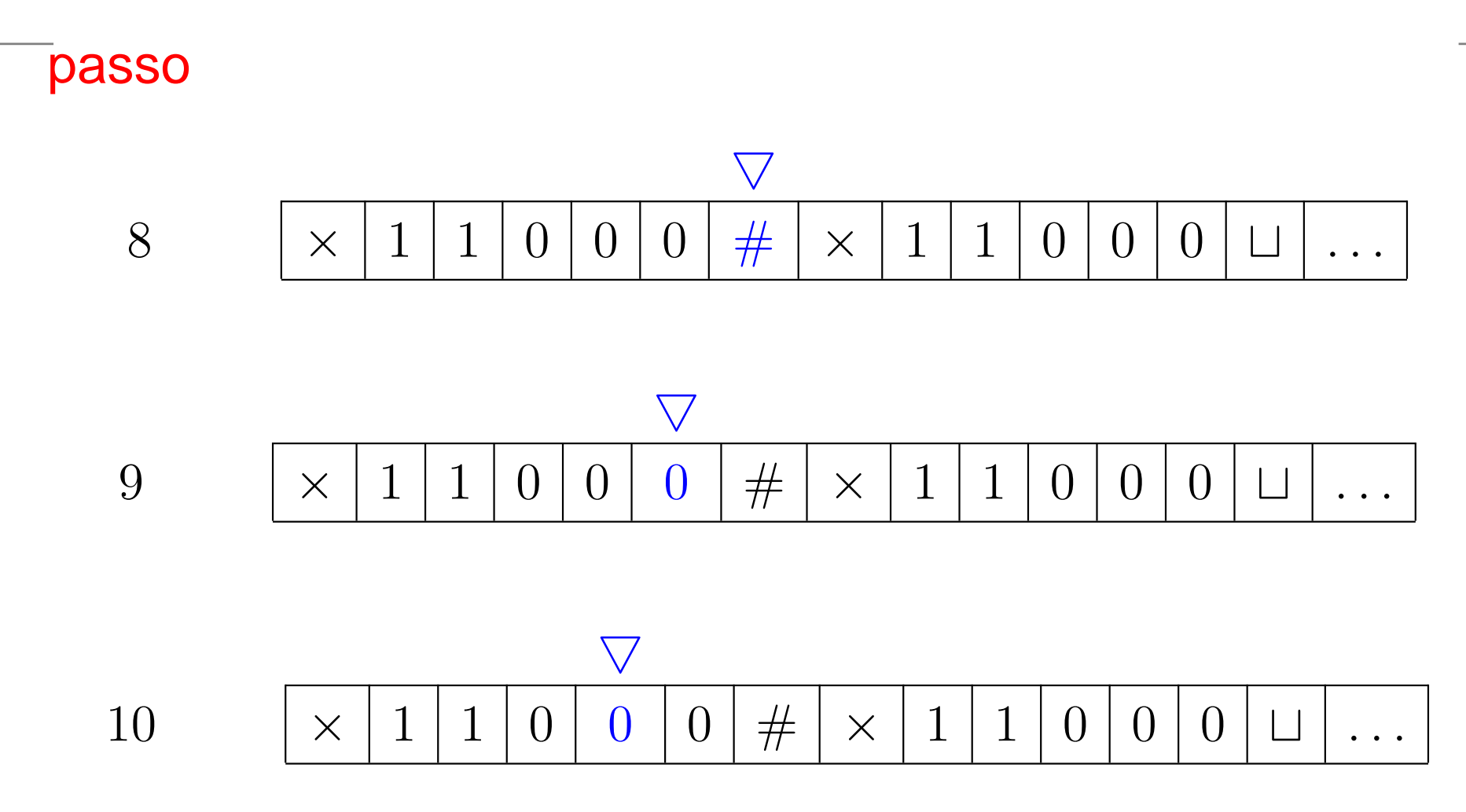

Complexidade Computacional – p. 52

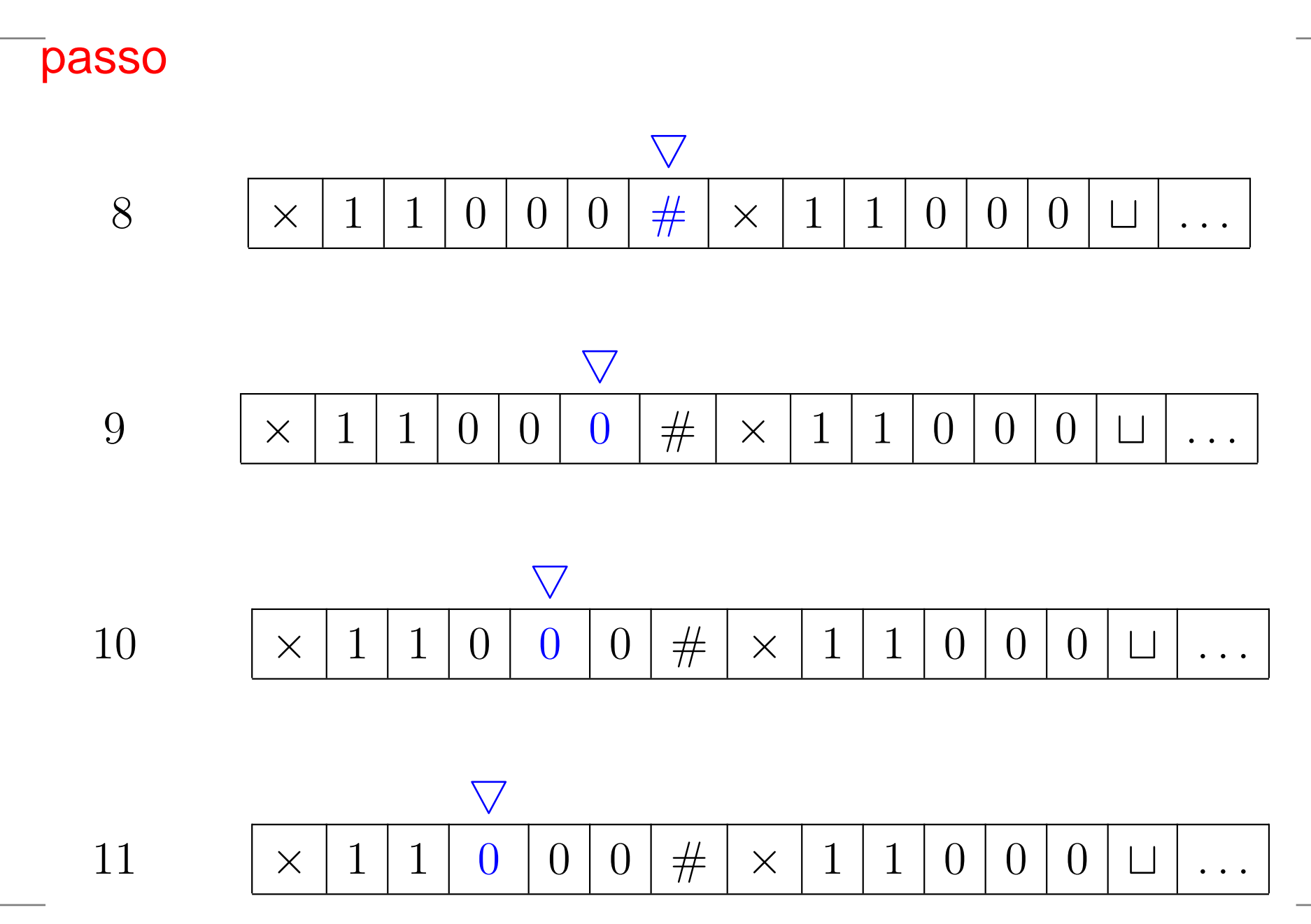

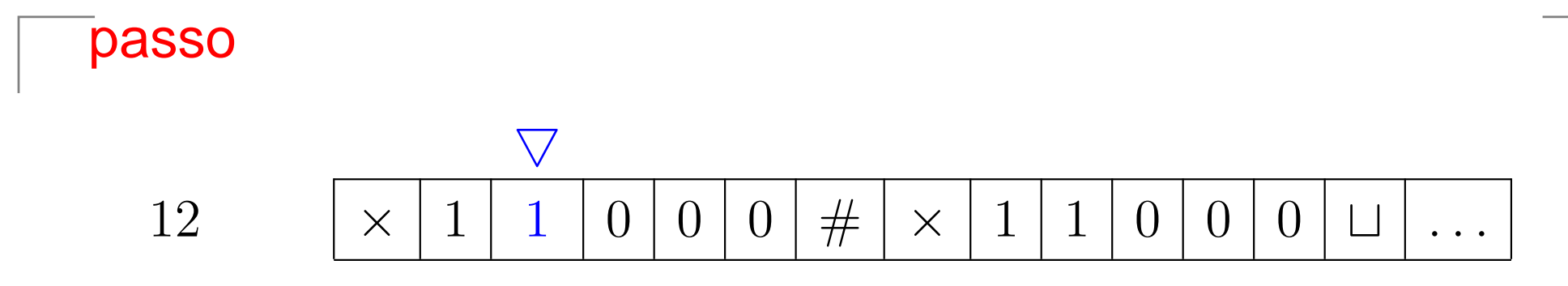

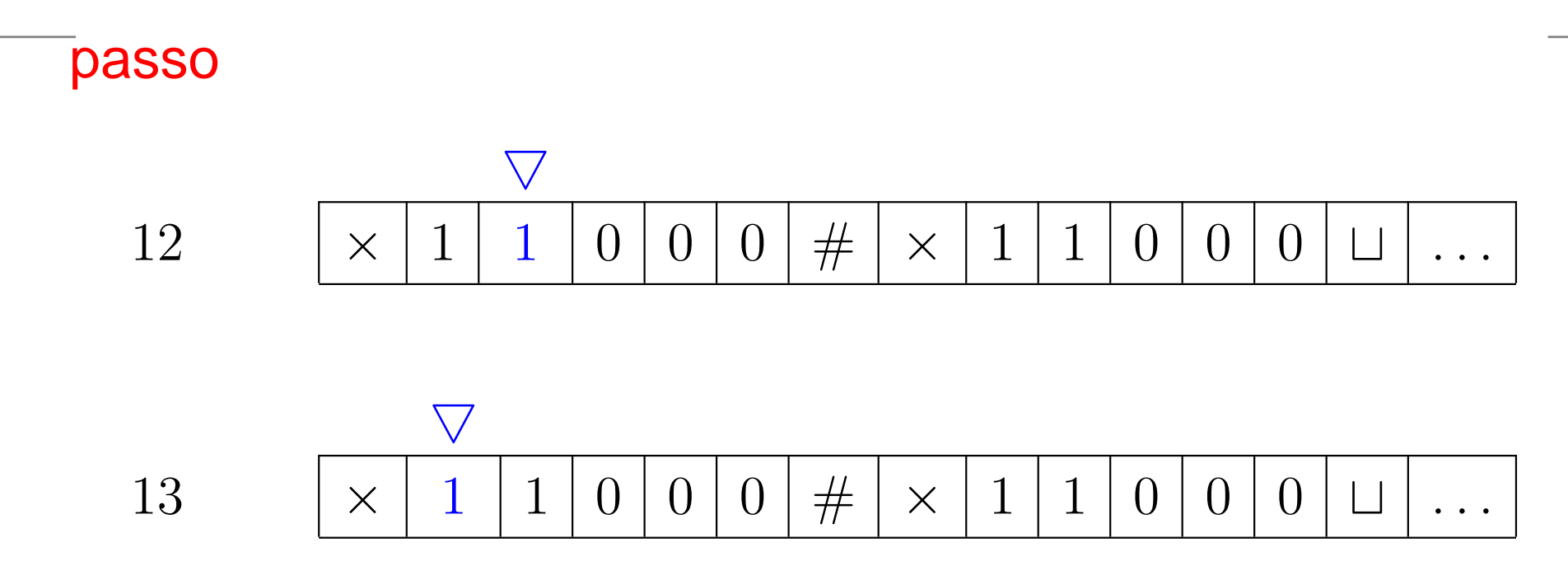

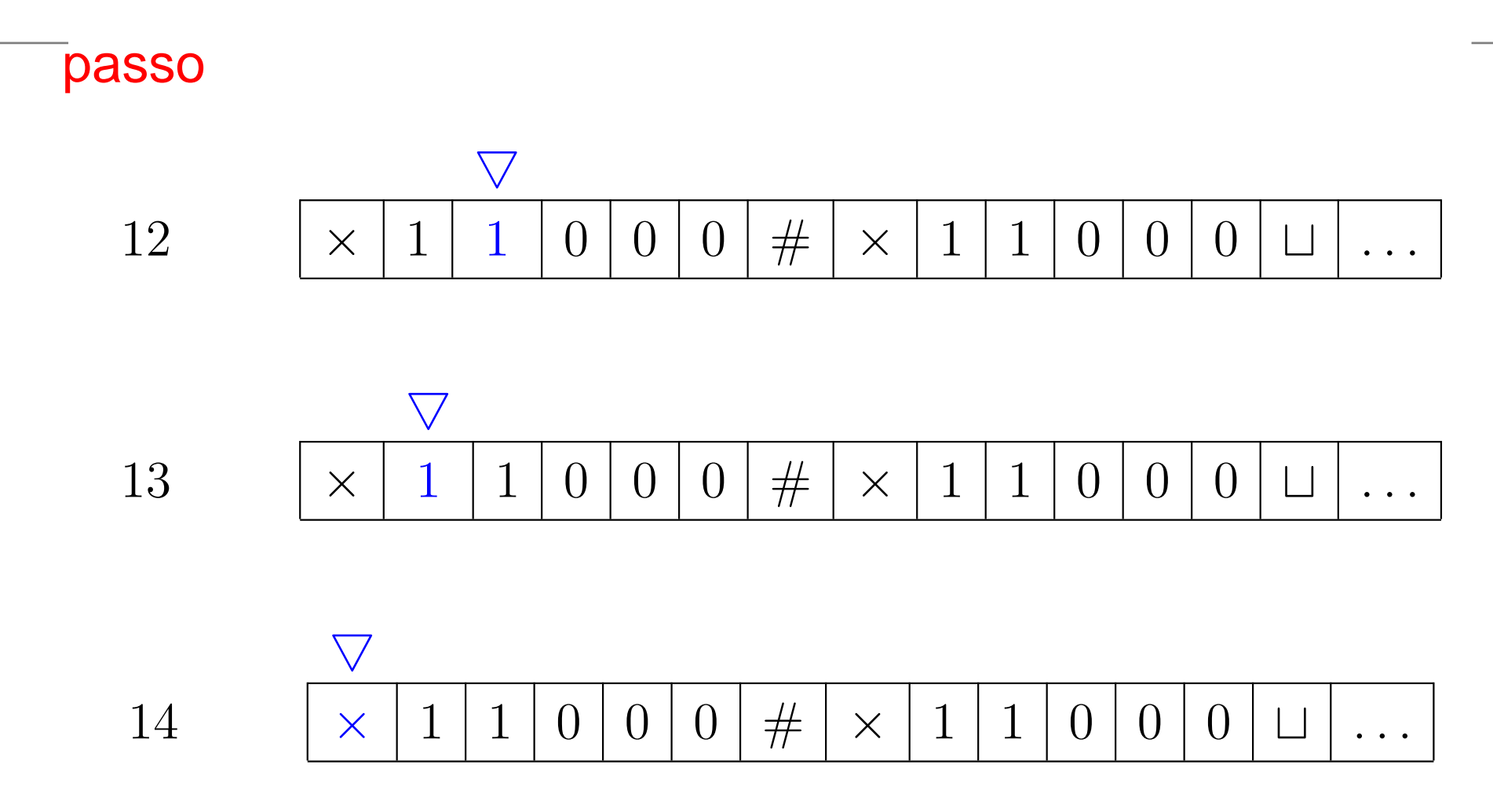

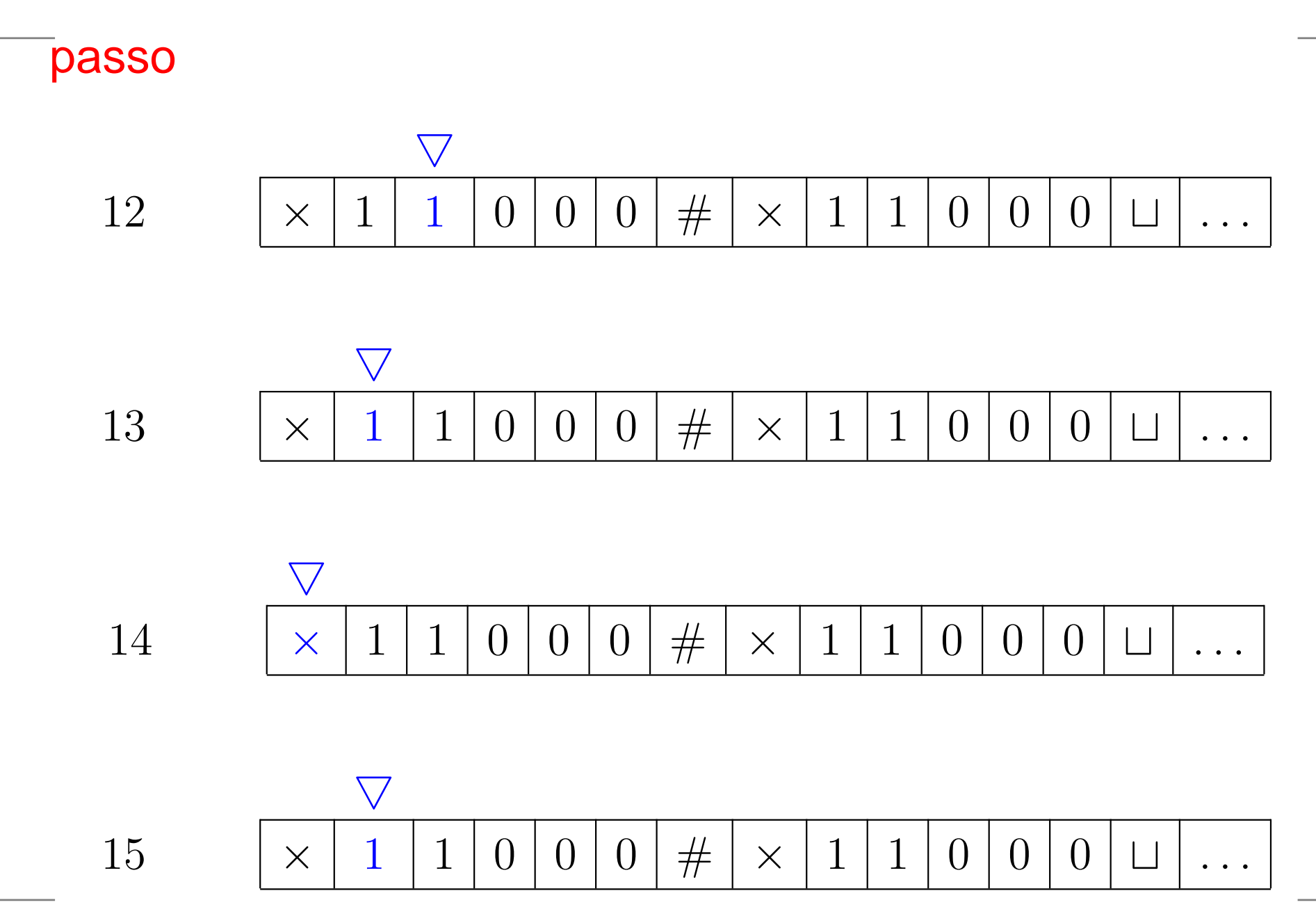

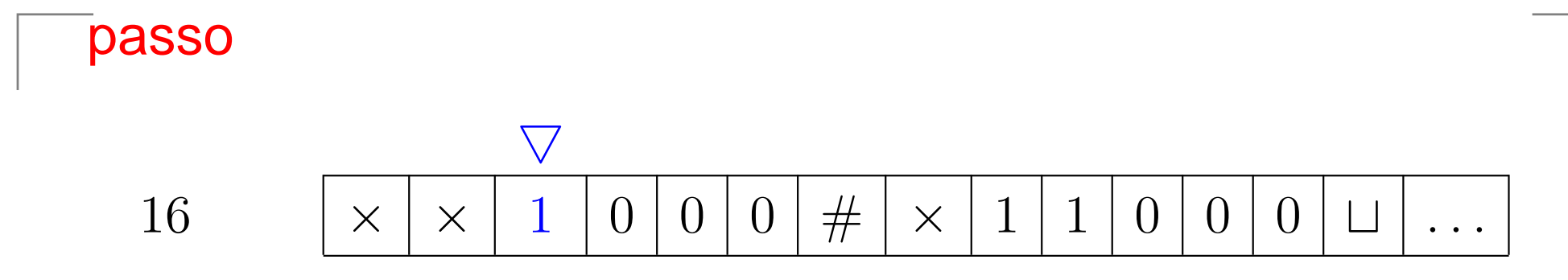

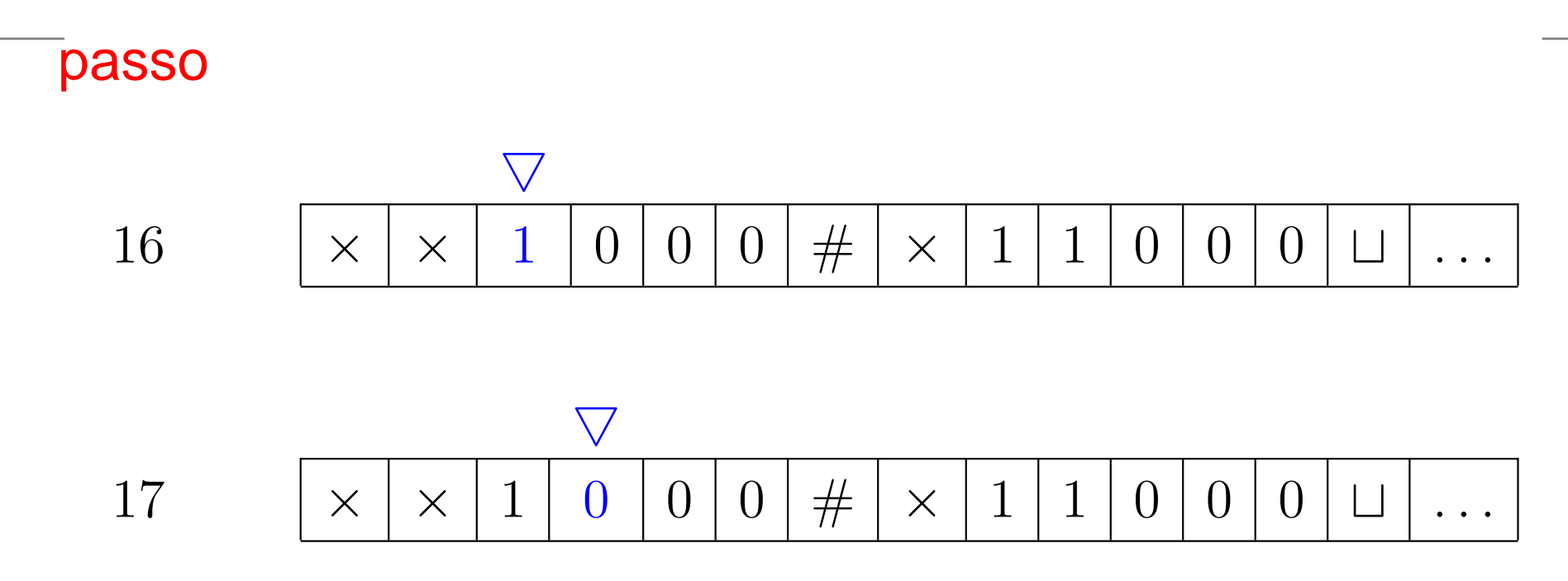

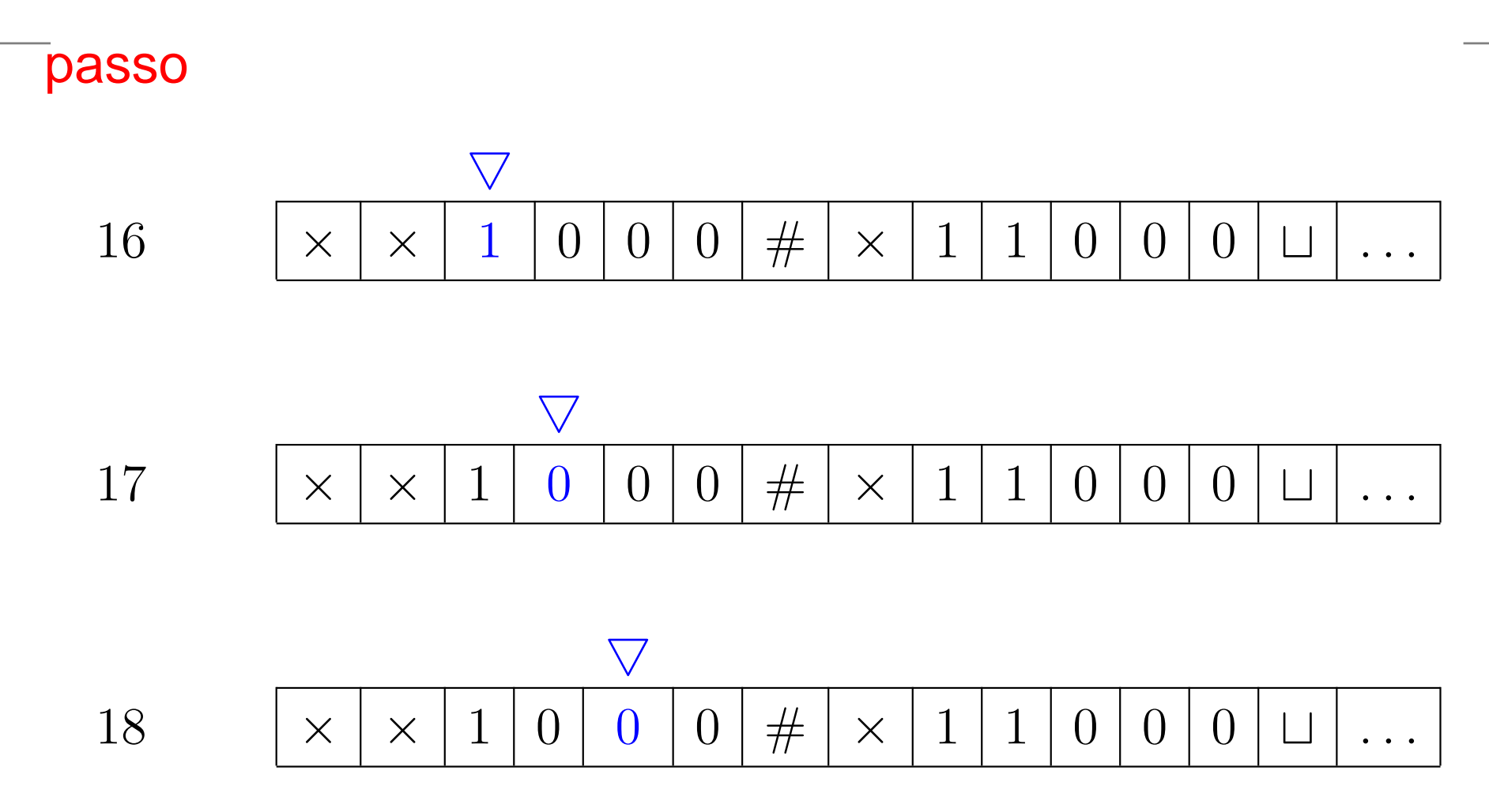

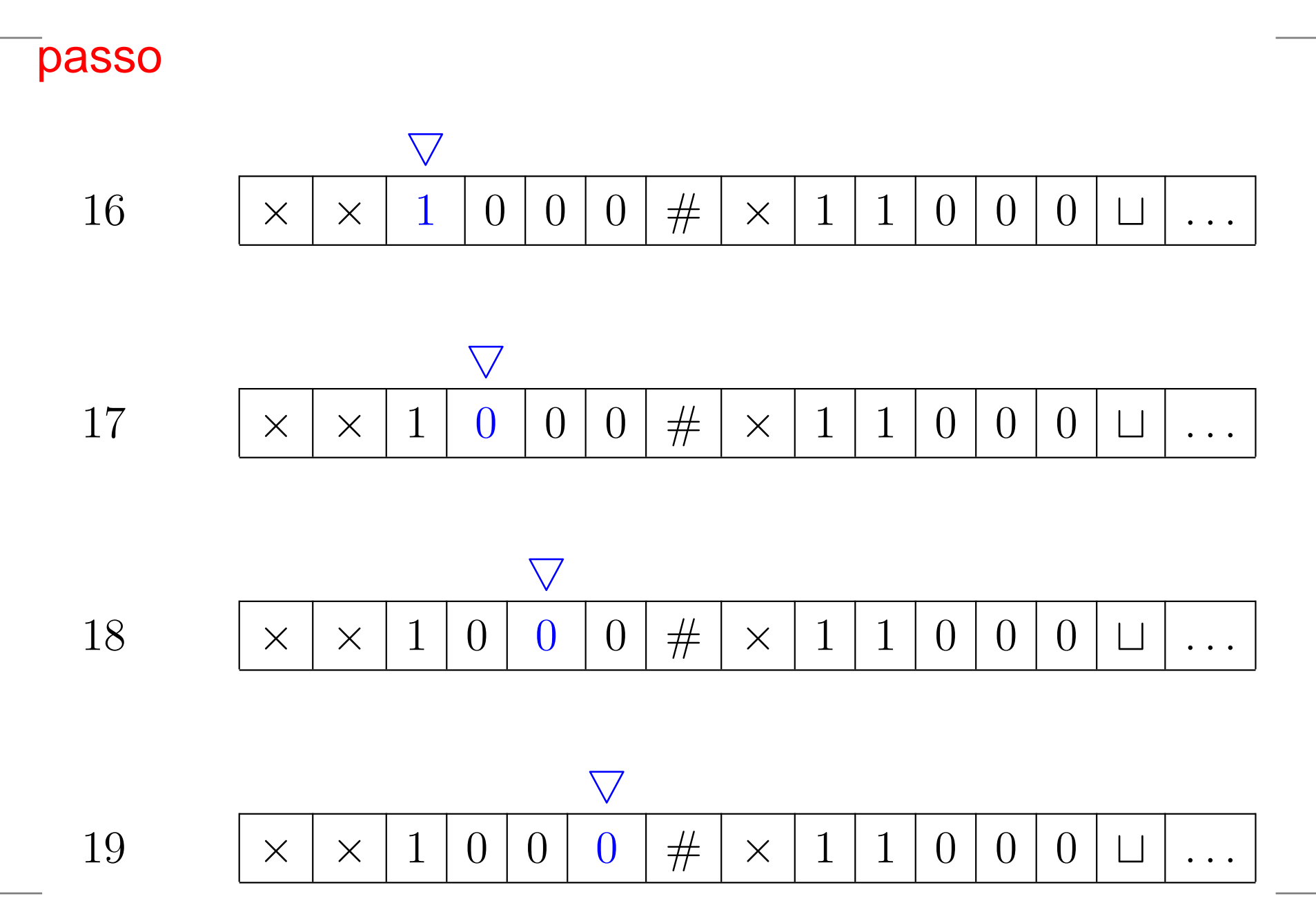

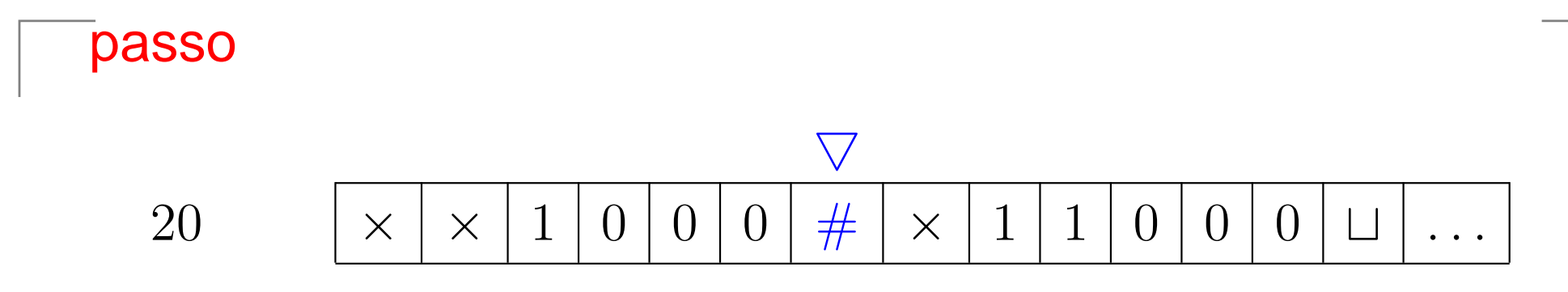

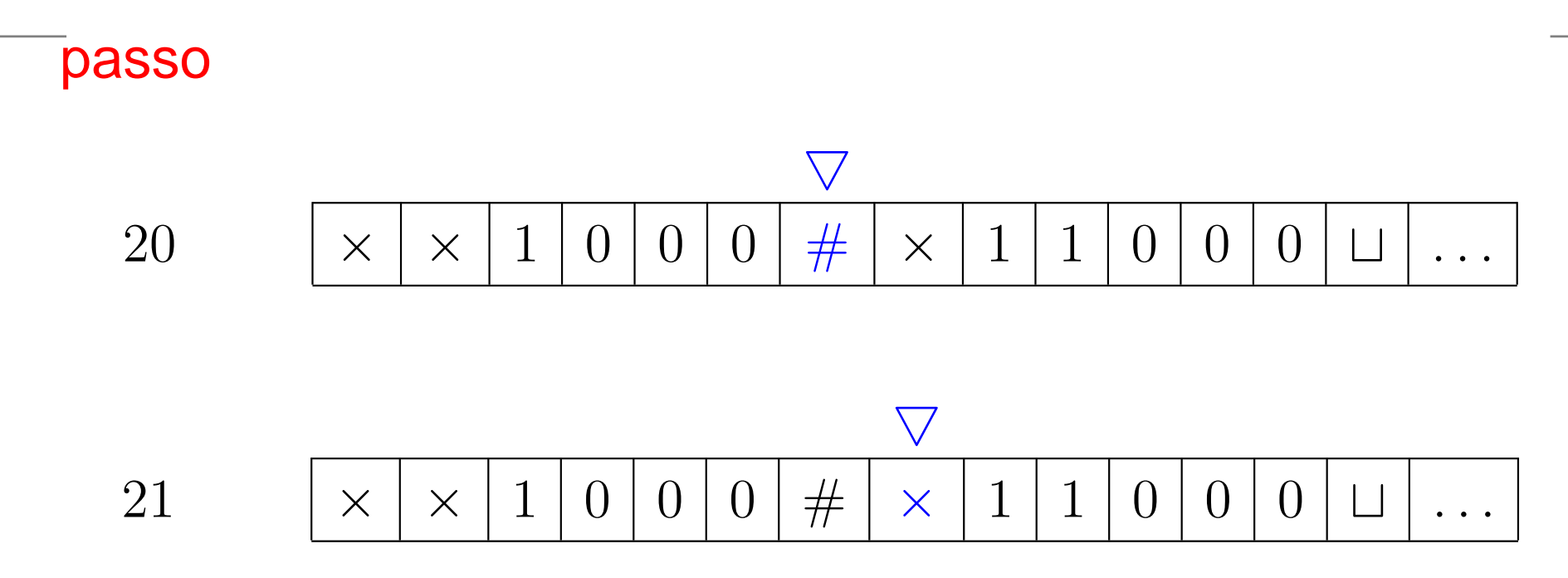

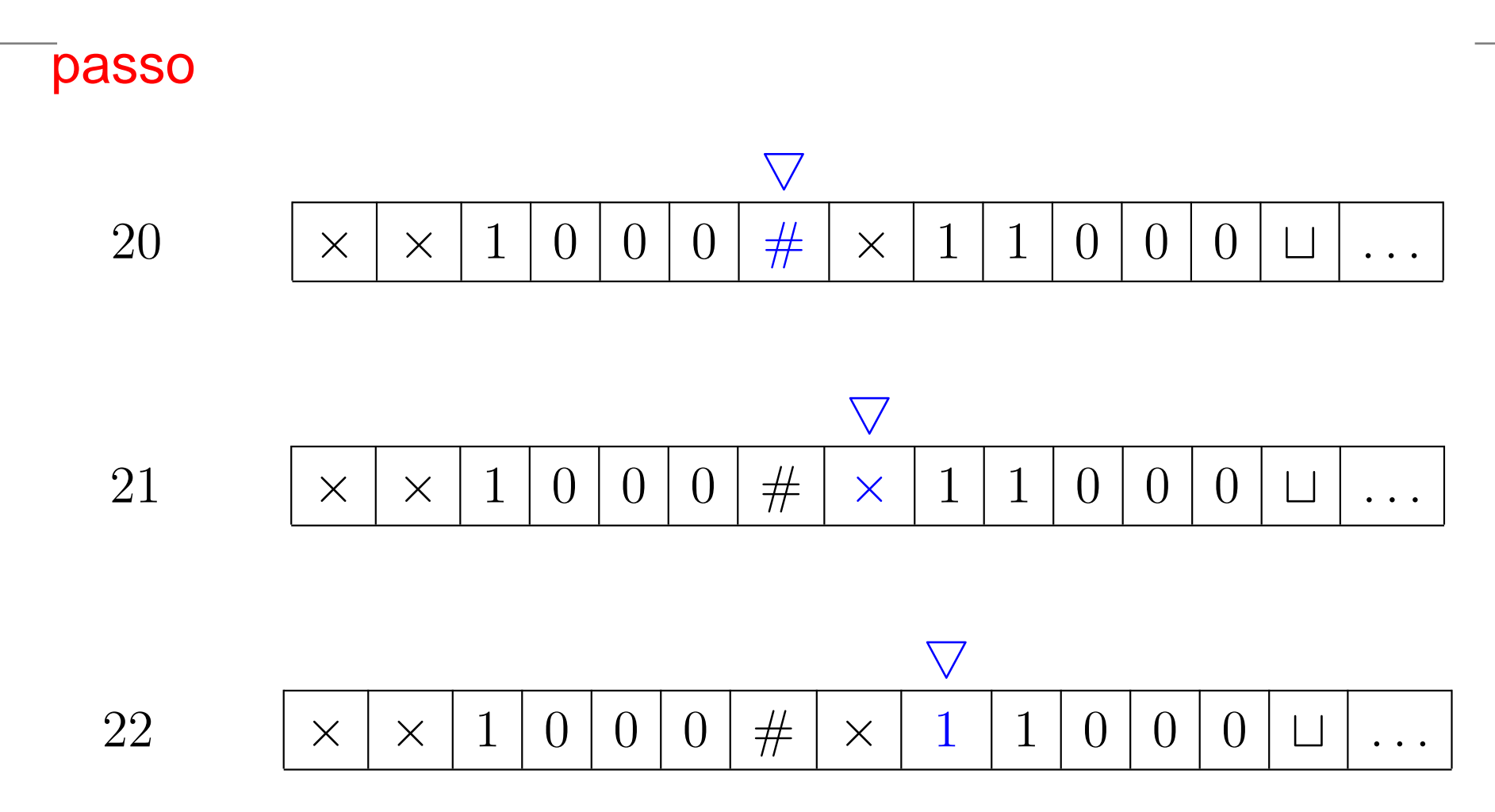

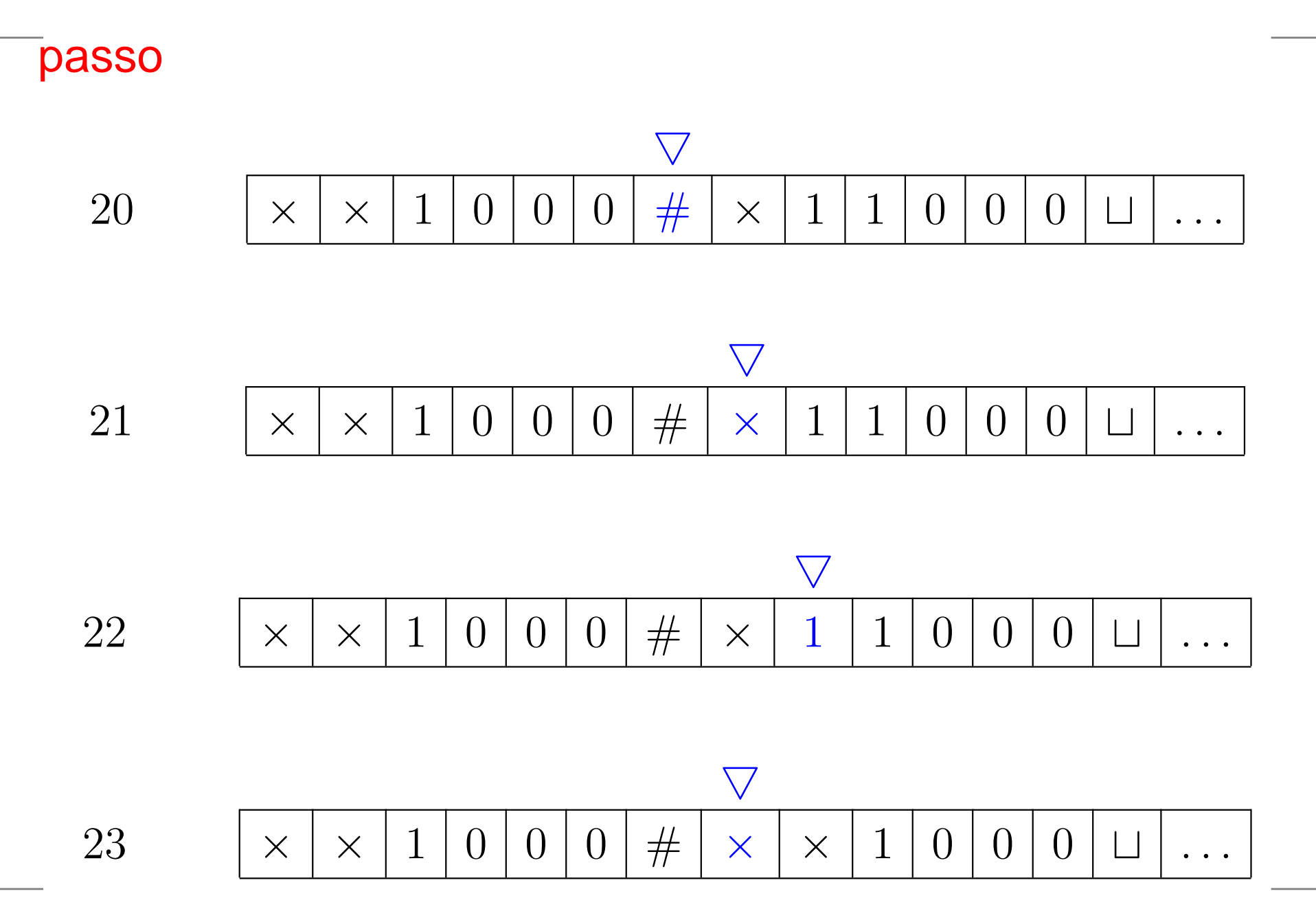

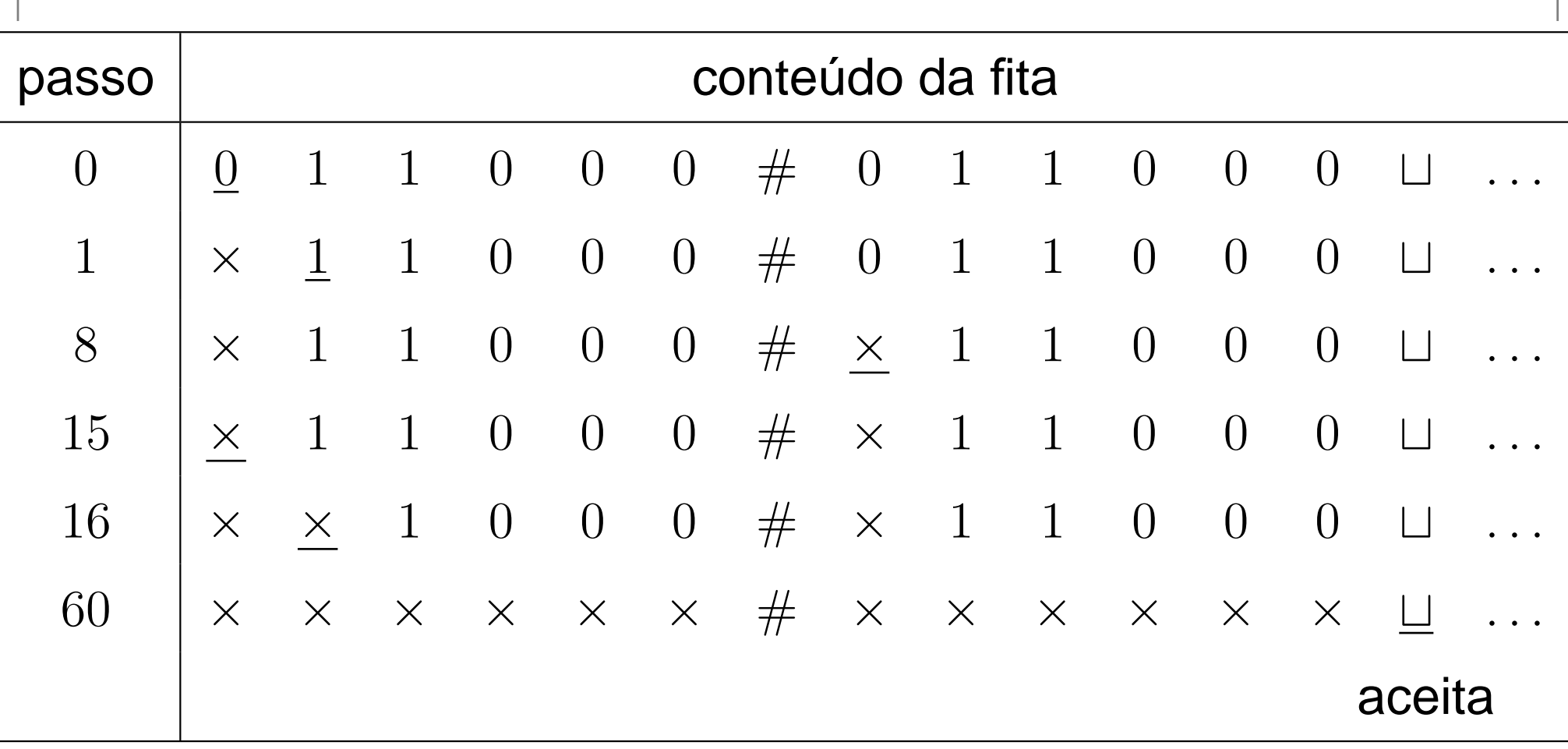

#### **Exemplo de máquina de Turing**

Descrição alto nível de uma máquina de Turing que decide se uma dada cadeia  $w$  está na linguagem

> ${x \# x : x \in \{0,1\}^*}$  $\left. \begin{matrix} \ast \end{matrix} \right\}$  .

 ${M}_1=$  $=$  "Com entrada  $w$ :

- 1. Vá <sup>e</sup> volte na fita em torno de # verificando se posições correspondentes contém <sup>o</sup> mesmo símbolo. Casonegativo, ou no caso em que # não é encontrado,<br>rejaite, Mergue es símbeles ió verificados *rejeite*. Marque os símbolos já verificados.
- 2. quando todos os símbolos à esquerda de  $\#$  foram<br>Nerificados, examina se sobraram símbolos de lad  $I$ ne do Is verificados, examine se sobraram símbolos do lado direito de #. Se sobrou algum símbolo, *rejeite*; senão, aceite"